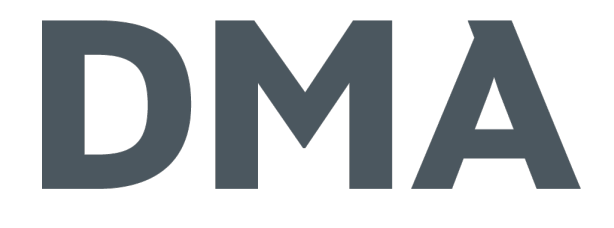

### PATTERN IM MOBILE WEBDESIGN

☆ CONTAO KONFERENZ 2016 ※

### dma.do/schoenheit

### DMA

※ Janosch Oltmanns ः seit 2011 bei DMA Prokurist / Geschäftsleiter Buchautor: Web-Apps erstellen mit CMS-Daten

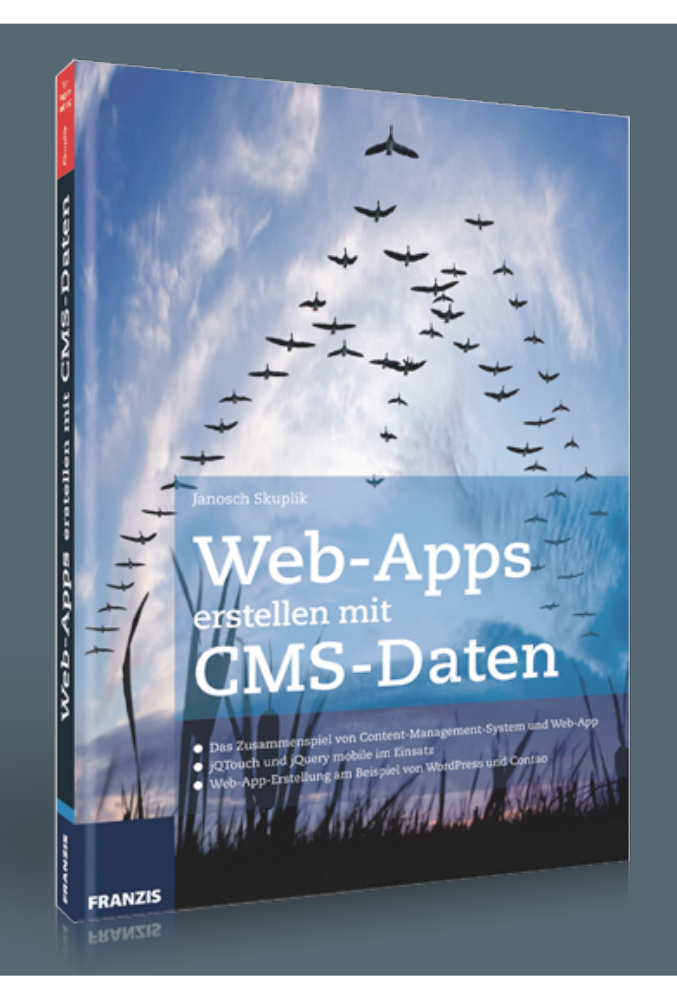

### HTML5 Content-Management-Systeme Datenaustausch 类 JS/CSS-Frameworks PhoneGap

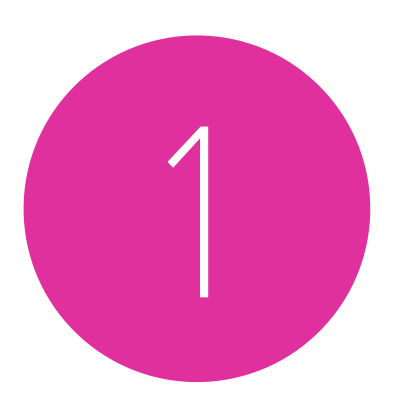

#### Mobile Webdesign: Was ist das überhaupt?

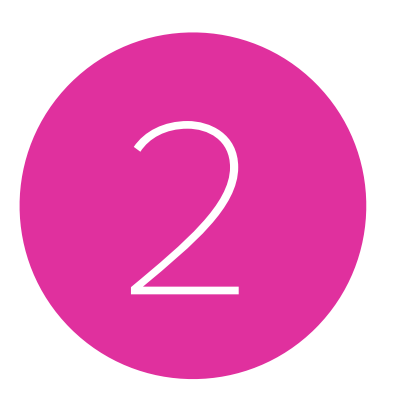

### Mobile Webdesign: Welche Anforderungen bringt das mit?

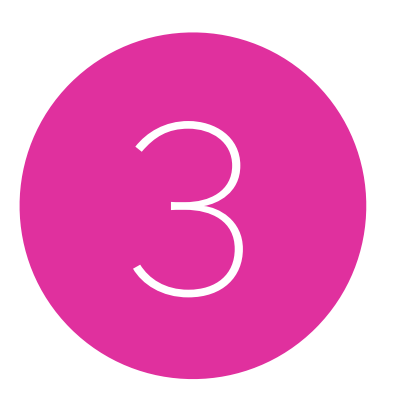

### Mobile Webdesign: Wie können wir vorgehen?

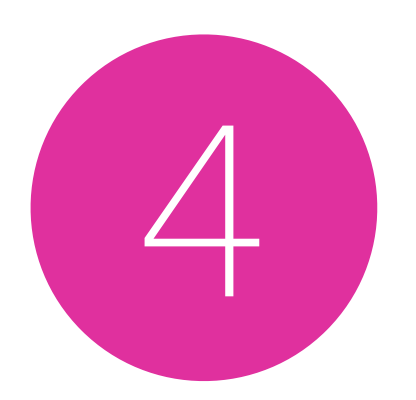

#### Mobile Webdesign: Layout-Pattern

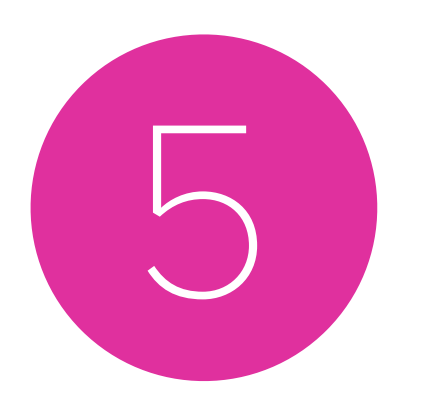

#### Mobile Webdesign: Pattern für Elemente

# Mobile Webdesign

# Webdesign

# Anforderungen

### Anforderungen

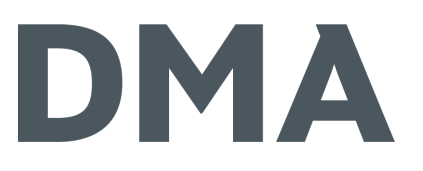

muss für sämtliche Geräte mit Browser funktionieren

- ※ Smartphones
- ※ Phablets
- 茶 Tablets
- **茶 Laptops**
- ※ Desktops
- **茶 Smartwatches**
- muss performant sein

# Vorgehensweise

### M-Dot Site

M-Dot Site T-Dot Site TV-Dot Site R-Dot Site C-Dot Site

Mobile Site Desktop-Site

Mobile Site Desktop-Site Tablet Site TV Site R Site C Site

Mobile Layout Desktop Layout

# Adaptive Webdesign

Responsive Webdesign

### Responsive Webdesign

- 1. Ein flexibles Gestaltungsraster
- 2. Flexible Bilder und Medien
- 3. Mediaqueries, ein Modul aus der CSS3-Spezifikation

– Ethan Marcotte

### Mobile First

### Mobile First

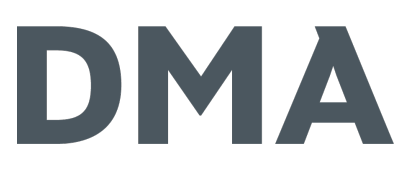

- Konzepter betrachten zuerst die mobile Variante
- Designer setzen sich zunächst mit dem mobilen Layout auseinander
- Entwickler beginnen bei der Umsetzung mit dem kleinsten Gerät
- **responsive oder adaptive oder M-Dot: alles lässt sich Mobile First denken**

# Graceful Degredation vs. Progressive Enhancement

### Graceful Degredation

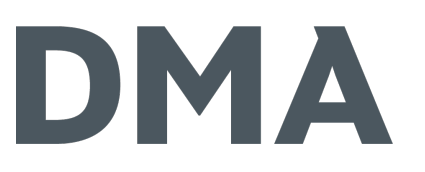

- ※ "Fallback-Lösungen" für "schlechtere" Systeme
	- **な Alt-Text für Bilder**
	- ः Input-Felder: text statt email
	- ※ noscript-Blöcke
- 茶, Gewohnte" Arbeitsweise
- **类 Desktop-First**
- Performanceprobleme für schwächere Systeme

### Progressive Enhancement

### DMA

- 举 Basis-Code enthält nur Dinge, die alle können
	- Die Basis-Inhalte sollten für alle Webbrowser darstellbar sein.
	- ※ Die Basis-Funktionen sollten von allen Webbrowsern ausgeführt werden können.
	- Umfangreicheres Layout wird per CSS ausgelagert.
	- Umfangreichere Funktionen werden per Javascript ausgelagert.
	- Der User wird nicht genötigt, seinen Browser upzugraden oder zu wechseln.
	- 举 Es wird Semantisches Markup verwendet.
- 茶 Erfordert ein Umdenken
- Mobile First ist ein Beispiel für Progressive Enhancement
- Erfordert in der Regel irgendeine Art von Feature-Detection 26

# Layout-Pattern

Ein paar Beispiele 5 von ∞ Möglichkeiten

– frei nach Luke Wroblewski

### Layout // Mostly Fluid

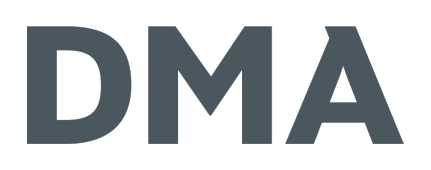

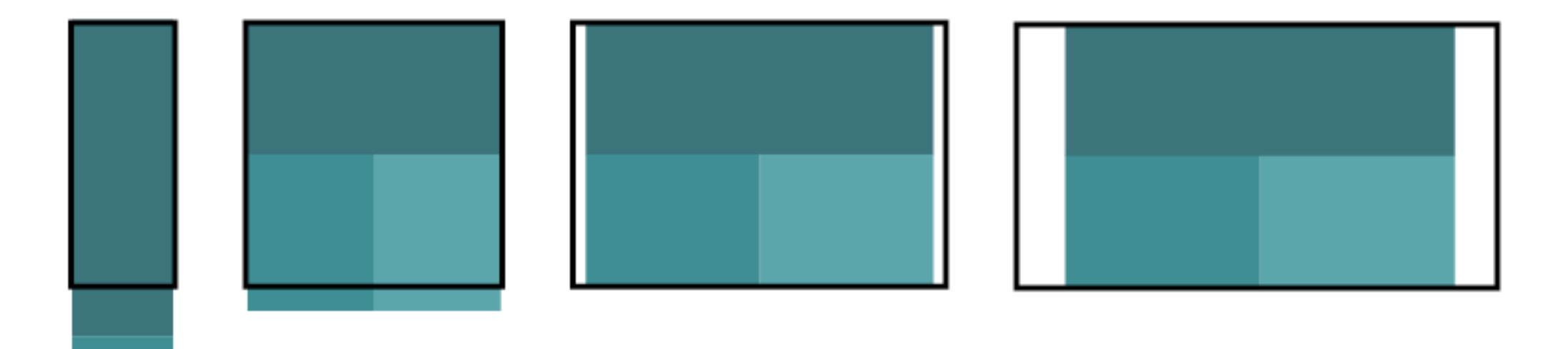

### Layout // Column Drop

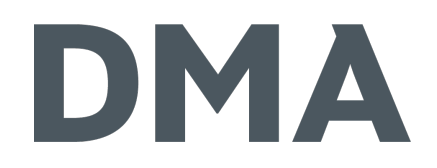

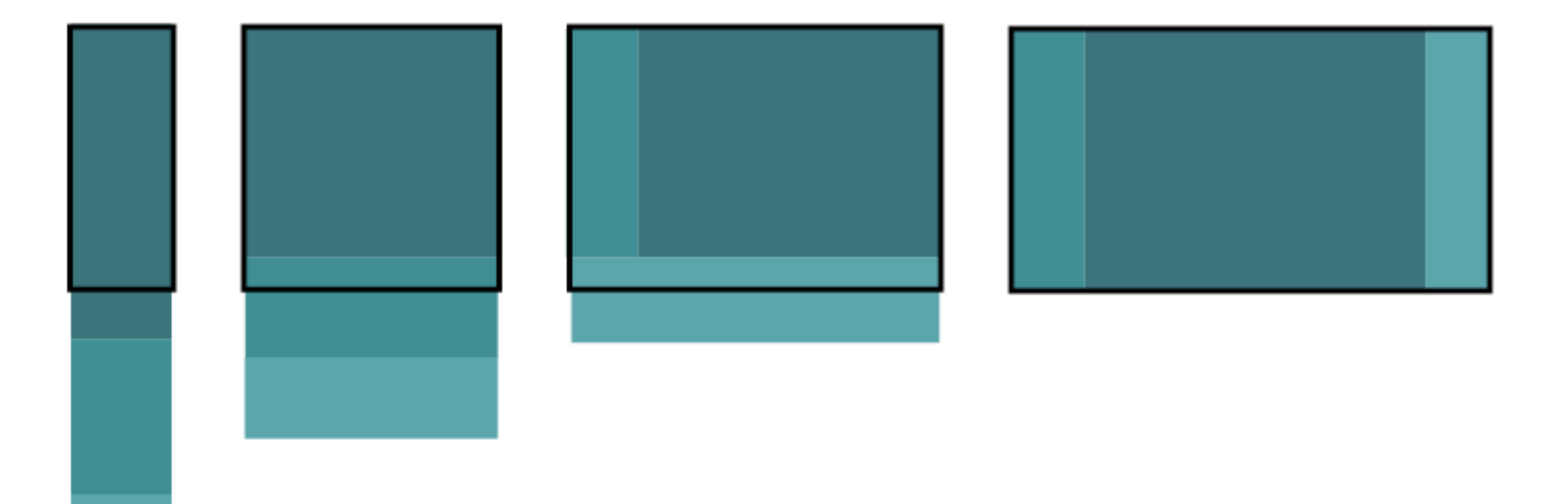

### Layout // Layout Shifter

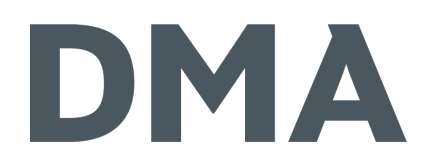

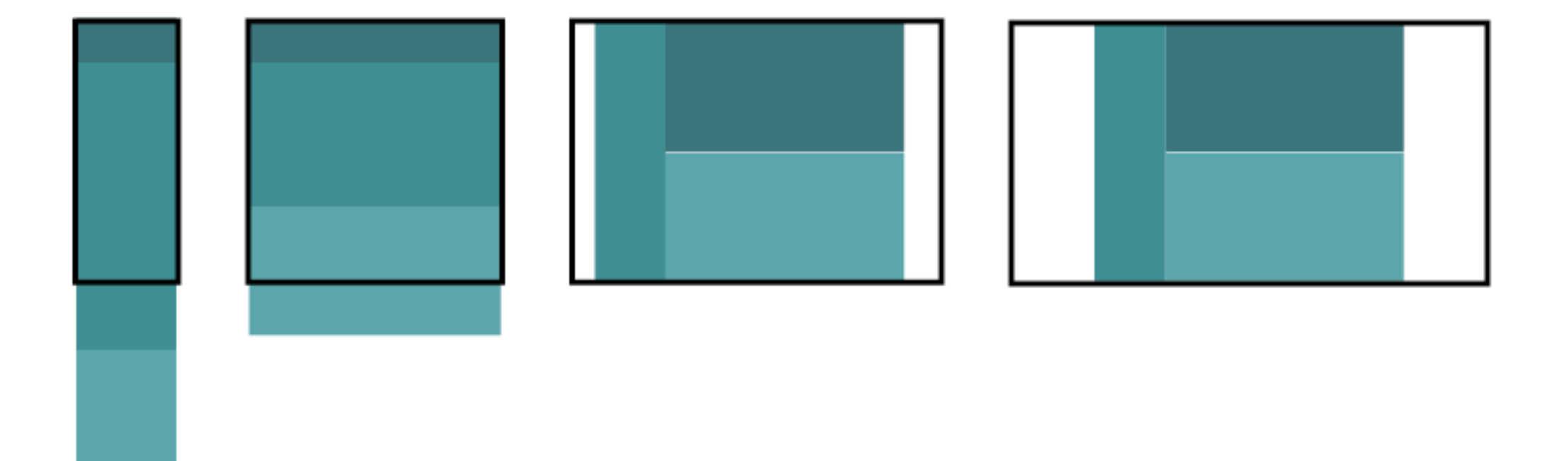

### Layout // Tiny Tweaks

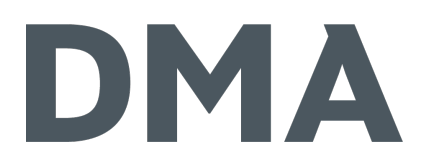

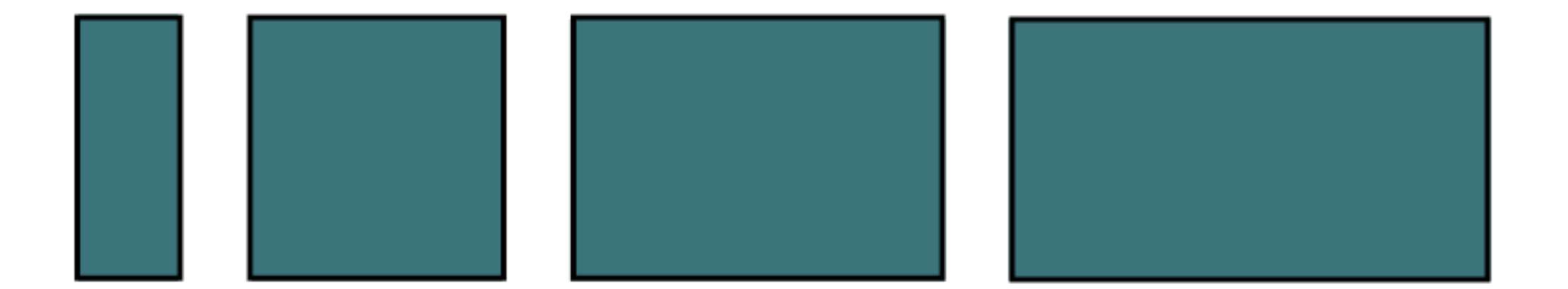

### Layout // Off Canvas

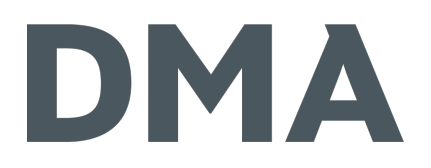

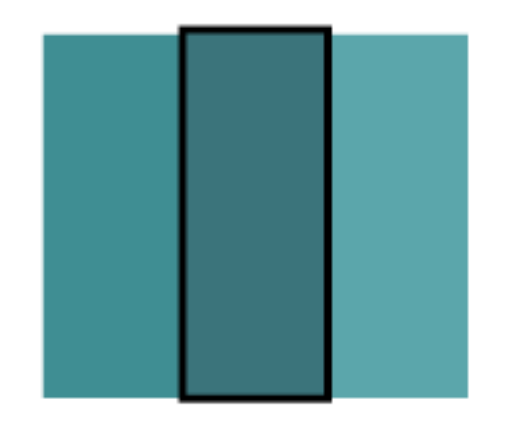

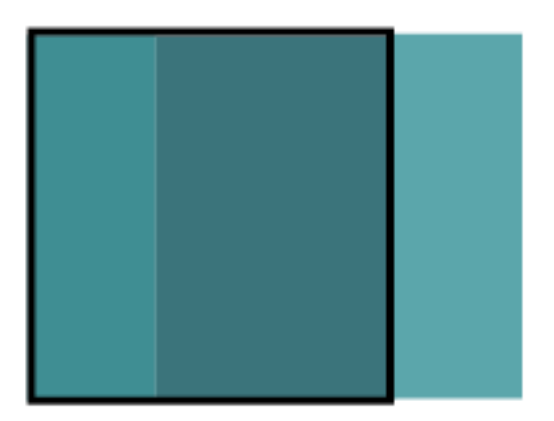

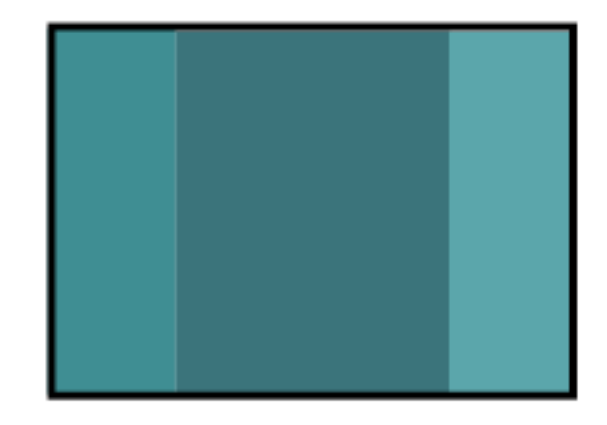

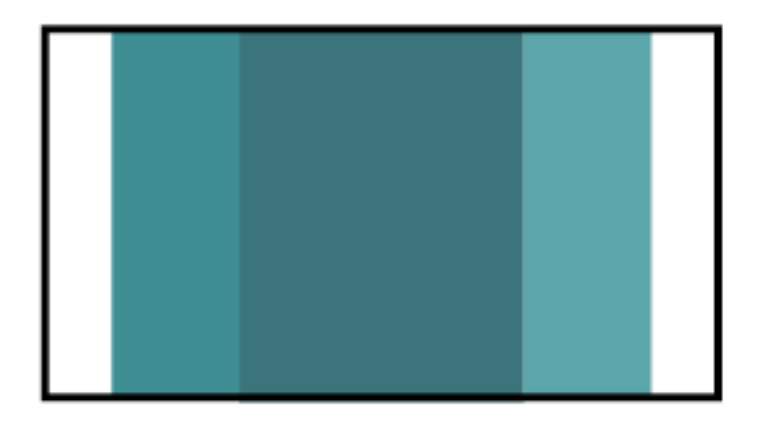

### Frameworks

#### Frameworks

### DMA

- sind mehr als Grids
- रहें sind oft als "Best Practice" anzusehen (hohe Nutzerzahl, viele Testfälle,…)
- lassen sich meist auch nur in Teilen verwenden
- komplett werden sie meistens nicht benötigt

Ein Großteil der Web-Entwickler nutzt ein Framework aufgrund des Grids…
…ein noch größerer Teil verwendet lediglich ein Grid.

– Quelle: nicht repräsentative eigene Umfrage

## Grids

#### Grids

## DMA

sind mittlerweile eine Grundzutat vom Responsive Webdesign dienen der einfachen Layout-Block-Positionierung lassen sich in der Regel beliebig kombinieren auch Redakteure müssen das Grid bedienen können

# DMA SimpleGrid

### DMA Simple Grid

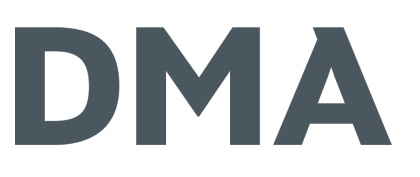

- Contao Erweiterung, die Grids im Backend abbildet
	- ※ Neue Inhalts- und Formularfeldelemente
		- **※ Zeilen (Rows)**
		- 学 Spalten (Columns)
	- Spalten-Einstellungen für Inhaltselemente und Formularfelder
- Unterstützung von weiteren Grid-Einstellungen
	- Offset, Offset-Right, Pull, Push
	- ※ Optionalen Zeilen- und Spaltenklassen
- Support von verschiedenen Grids

## DMA Simple Grid

- 荣 Contao Grid
- ः Grid von Bootstrap 3
- ः Grid von Bootstrap 4
- ः Grid von Foundation 6
- 类 Unsemantic
- ※ GoldenRatio Grid
- eigene Grids durch Konfigurationsmöglichkeiten

#### DMA

#### DMA SimpleGrid

#### **IDMA SimpleGrid (SimpleGrid: Row Start)**  $1 + \cup x \otimes 00 =$ **IDMA SimpleGrid (SimpleGrid: Column Start) CO** Text Lorem ipsum dolor sit amet, consectetuer adipiscing elit. Aenean commodo ligula eget dolor. Aenean massa. Cum sociis natoque penatibus et magnis dis parturient montes, nascetur ridiculus mus. Donec quam felis, ultricies nec, pellentesque eu, pretium quis, sem. Nulla consequat massa quis enim. Donec pede justo, fringilla vel, aliquet nec, vulputate eget, arcu. In enim justo, rhoncus ut, imperdiet a, venenatis vitae, justo. Nullam dictum felis eu pede mollis pretium. Integer tincidunt. Cras dapibus. Vivamus elementum semper nisi. Aenean vulputate eleifend tellus.  $1 + \cup x \otimes 00 =$ **IDMA SimpleGrid (SimpleGrid: Column Stop) IDMA SimpleGrid (SimpleGrid: Row Stop)** · ▽ DMA SimpleGrid Spalten-Einstellungen extra small medium extra large small large  $\overline{\nabla}$

 $\overline{\nabla}$  $\overline{\nabla}$  $\overline{\nabla}$  $\mathbf{v}$  . Spalten-Einstellungen für die in der Konfiguration vorgegeben Klassen bzw. Media-Queries

#### Offset-Einstellungen

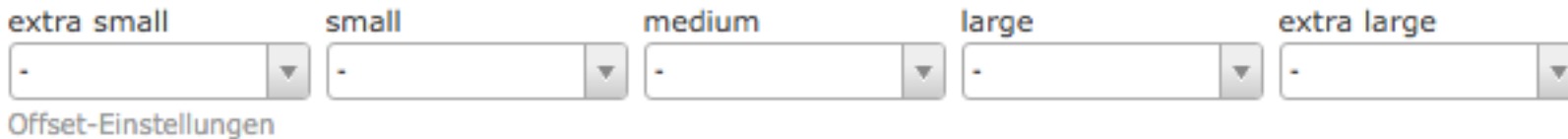

## DMA Simple Grid

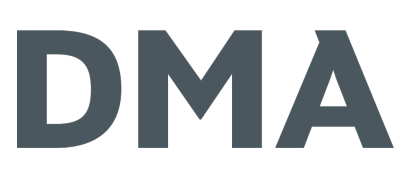

Github-Repository (Issues, Features, etc.) https://github.com/DMAGmbH/dma\_simple\_grid

#### Contao Extension Repository

https://contao.org/de/erweiterungsliste/view/dma\_simple\_grid.de.html

#### Composer

https://packagist.org/packages/dma/dma\_simple\_grid

Häufig gemachte Grid-Fehler

- http://alistapart.com/article/content-out-layout#section10

#### Grid-Fehler // 7s

### DMA

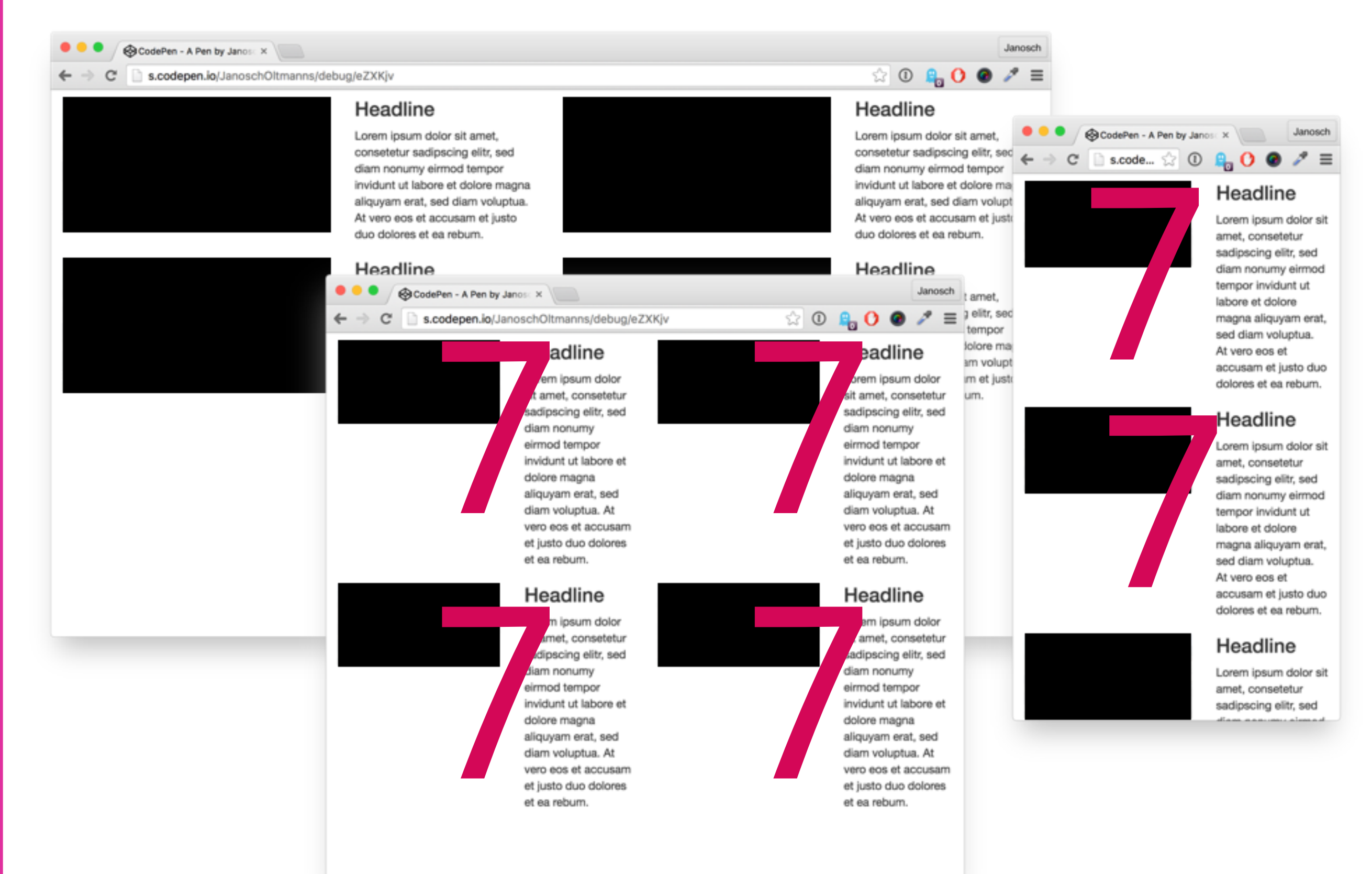

#### Grid-Fehler // Drifts

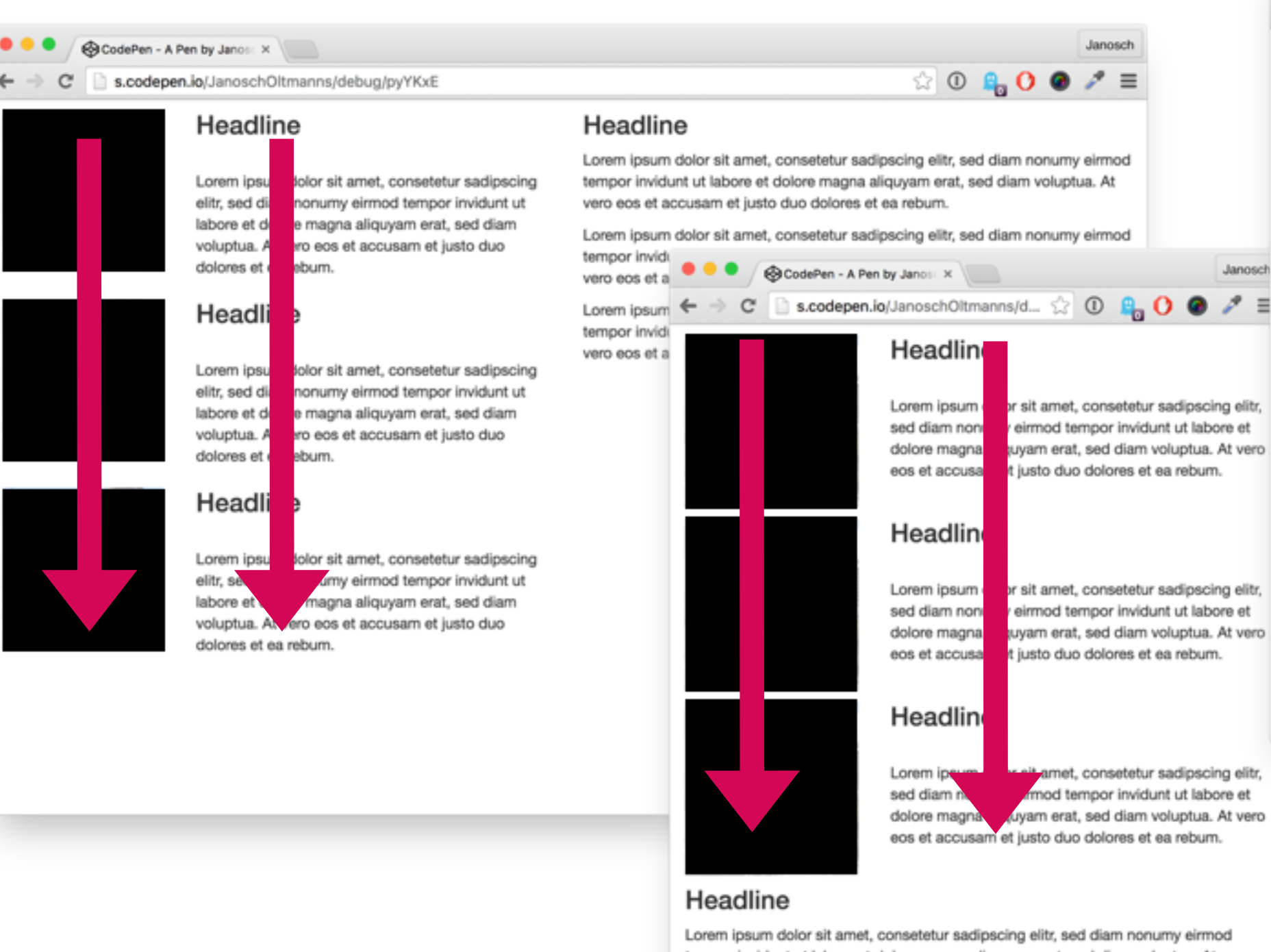

tempor invidunt ut labore et dolore magna aliquyam erat, sed diam voluptua. At vero

Lorem ipsum dolor sit amet, consetetur sadipscing elitr, sed diam nonumy eirmod tempor invidunt ut labore et dolore magna aliquyam erat, sed diam voluptua. At vero

eos et accusam et justo duo dolores et ea rebum.

## DMA

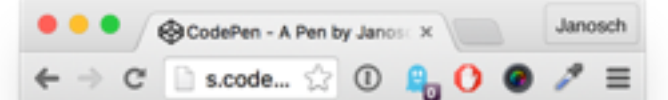

#### Headline

Lorem ipsum dolor sit amet, consetetur sadipscing elitr, sed diam nonumy eirmod tempor invidunt ut labore et dolore magna aliquyam erat, sed diam voluptua. At vero eos et accusam et justo duo dolores et ea rebum.

#### Headline

Lorem ipsum dolor sit amet. consetetur sadipscing elitr, sed diam nonumy eirmod tempor invidunt ut labore et dolore magna aliquyam erat, sed diam voluptua. At vero eos et accusam et justo duo dolores et ea rebum.

#### Headline

Lorem ipsum dolor sit amet, consetetur sadipscing elitr, sed diam nonumy eirmod tempor invidunt ut labore et dolore magna aliguyam erat, sed diam voluptua. At vero eos et accusam et justo duo dolores et ea rebum.

## Sekundäre Inhalte

### Sekundäre Inhalte

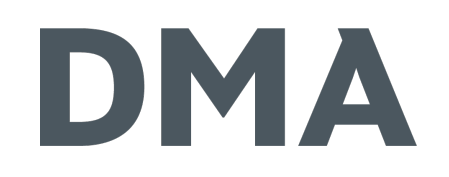

- können häufig asynchron nachgeladen werden
	- Performance Optimierung
- Beispiele für sekundäre Inhalte
	- 茶 E-Commerce: Kunden kauften auch
	- ※ E-Commerce: Produkt-Datenblätter
	- ※ E-Commerce: zuletzt angesehene Produkte
	- Advertising: Ads
	- ः Website: "Rechte-Spalte-Inhalte"
	- Inhalte, die bei der Mobile First Konzeption entfallen sind, für große Displays aber angezeigt werden sollen

# Ajax-Include Pattern

### Ajax-Include Pattern

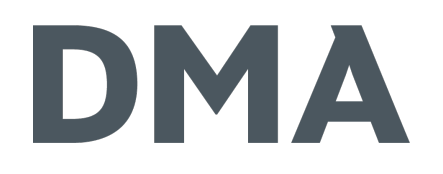

einzelne Inhalte können asynchron nachgeladen werden

- initial wird nur ein Platzhalter geladen
- die Position und Ladeart kann gesetzt werden
	- 茶 append
	- **茶** replace
	- 茶 after
	- 茶 before
- ः Support von media-queries
	- \*\* data-media=,,(min-width: 30em)"
- https://www.filamentgroup.com/lab/ajax-includes-modularcontent.html

#### Ajax-Include Pattern

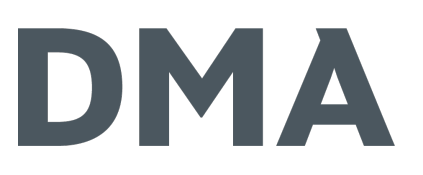

<**a** href="fullpage.html" datareplace="fullpage-fragment.html">Full Page</**a**>

<**div** data-replace="link-zur-zu-ladendenseite.html">Platzhalter</**div**>

Pattern für Module und Elemente

# Navigation

Welche Arten stehen uns zur Verfügung?

#### Top Nav or "Do Nothing"

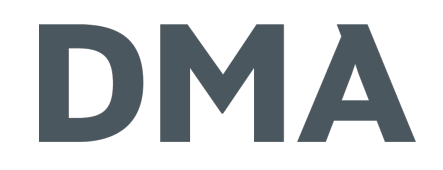

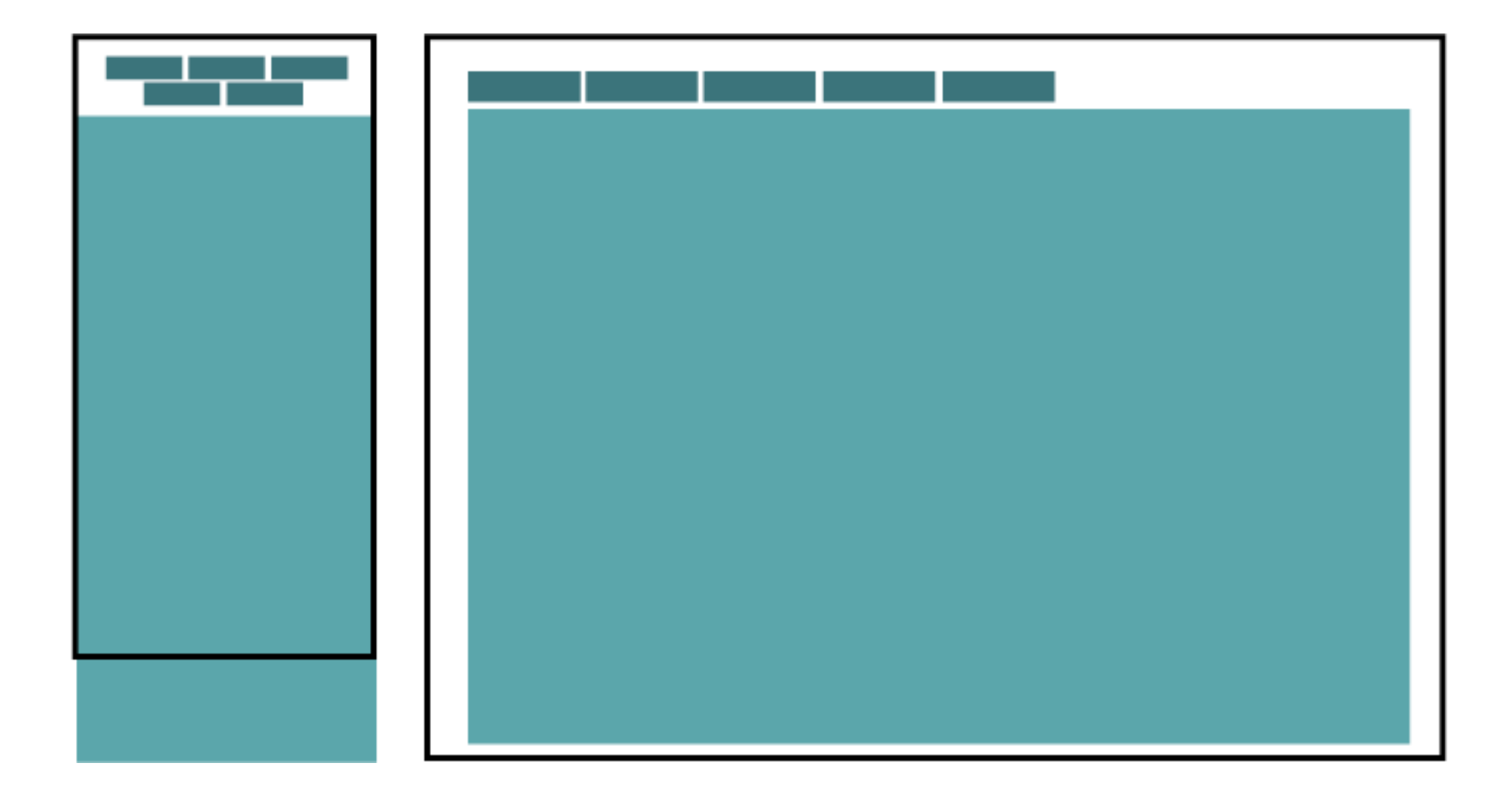

#### Top Overflow Scroll

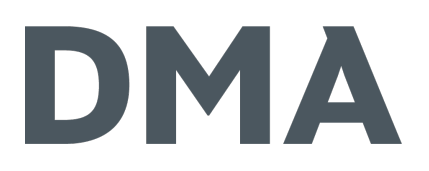

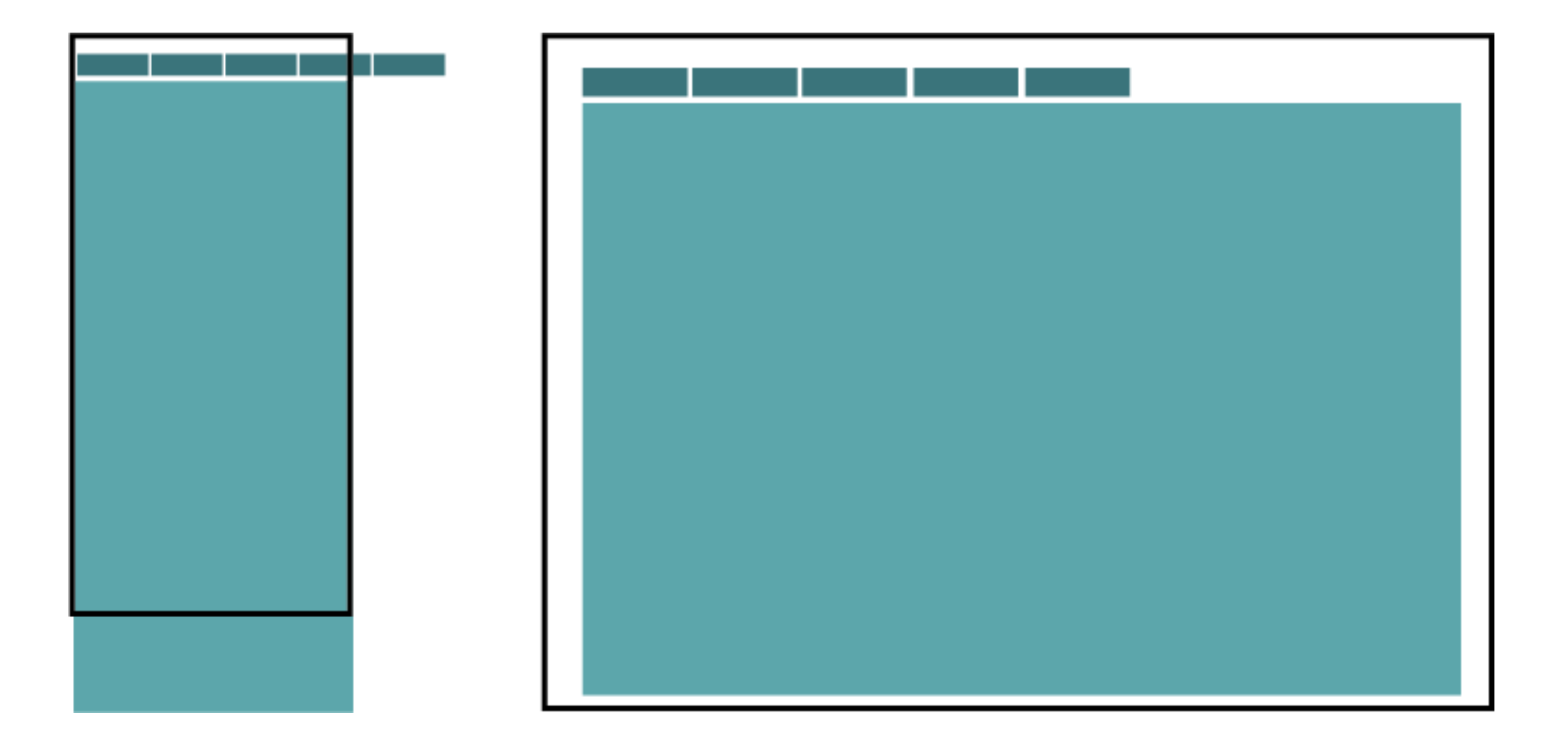

#### Footer Anchor

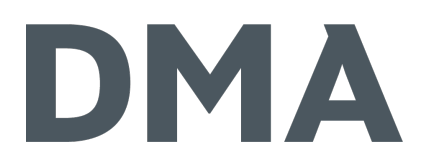

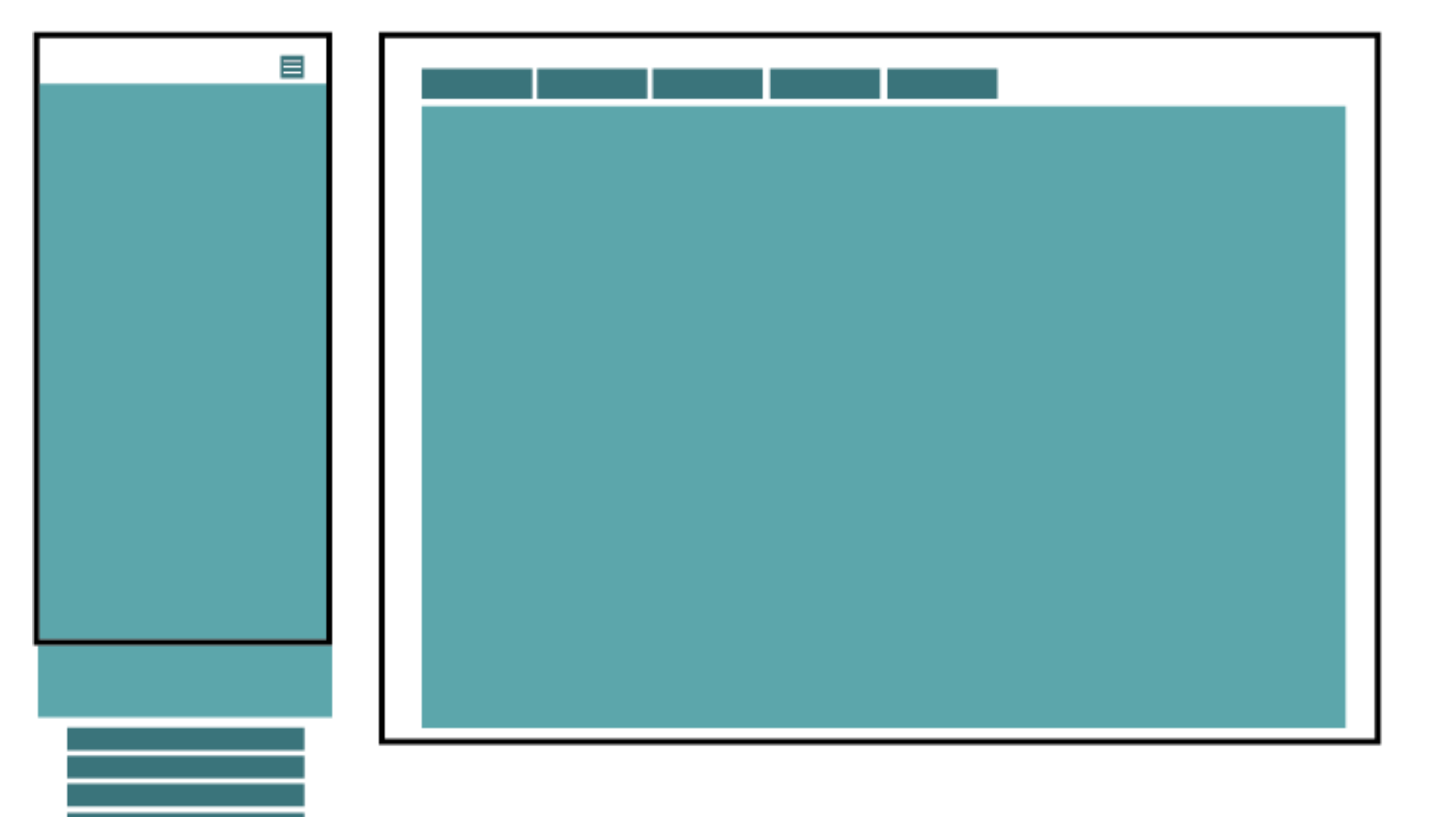

#### **Select Menu**

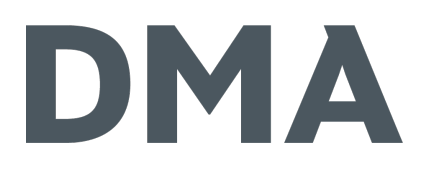

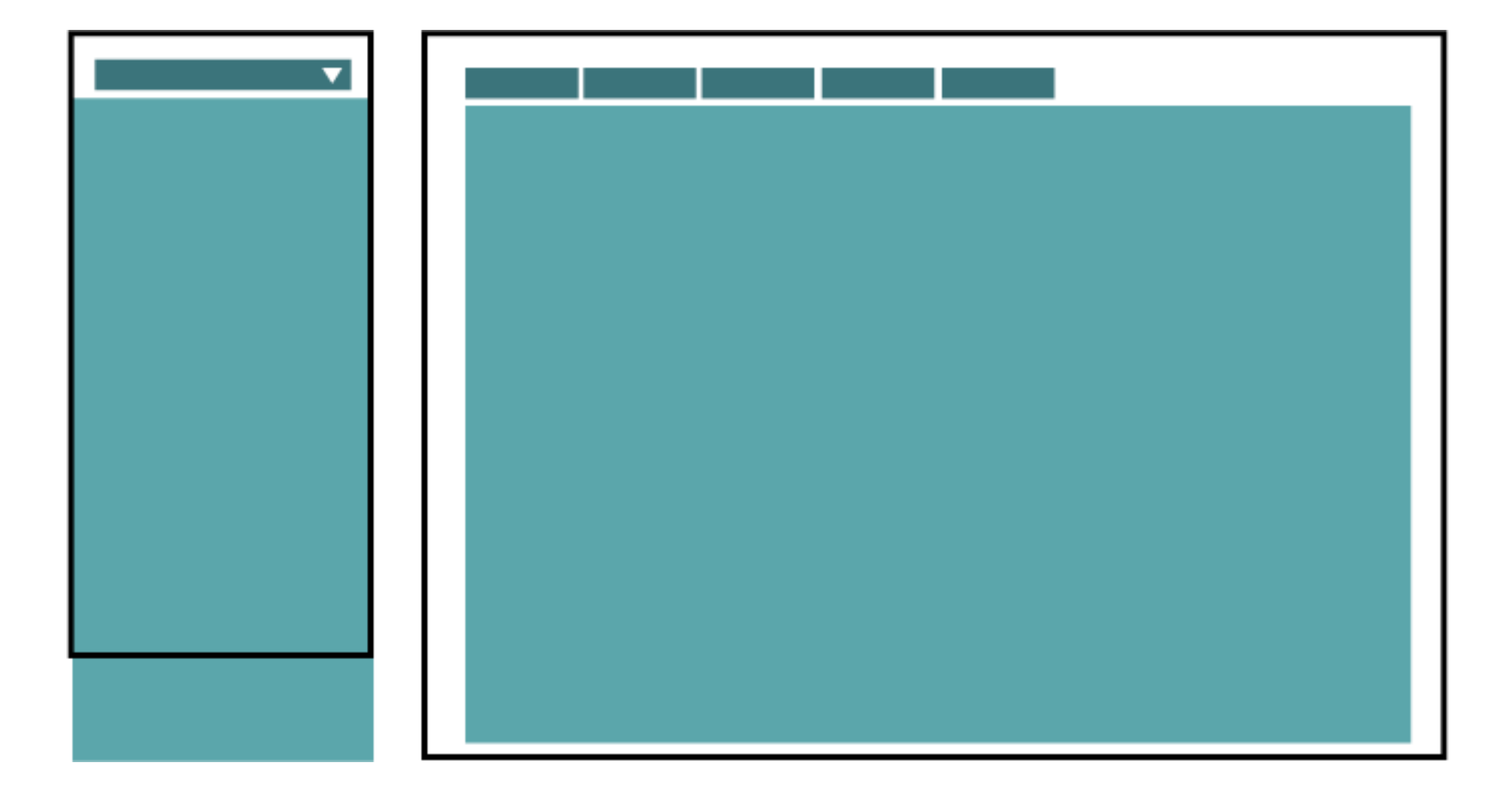

Toggle

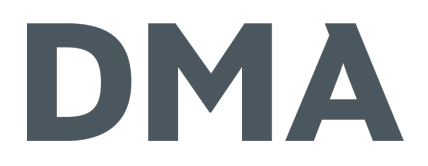

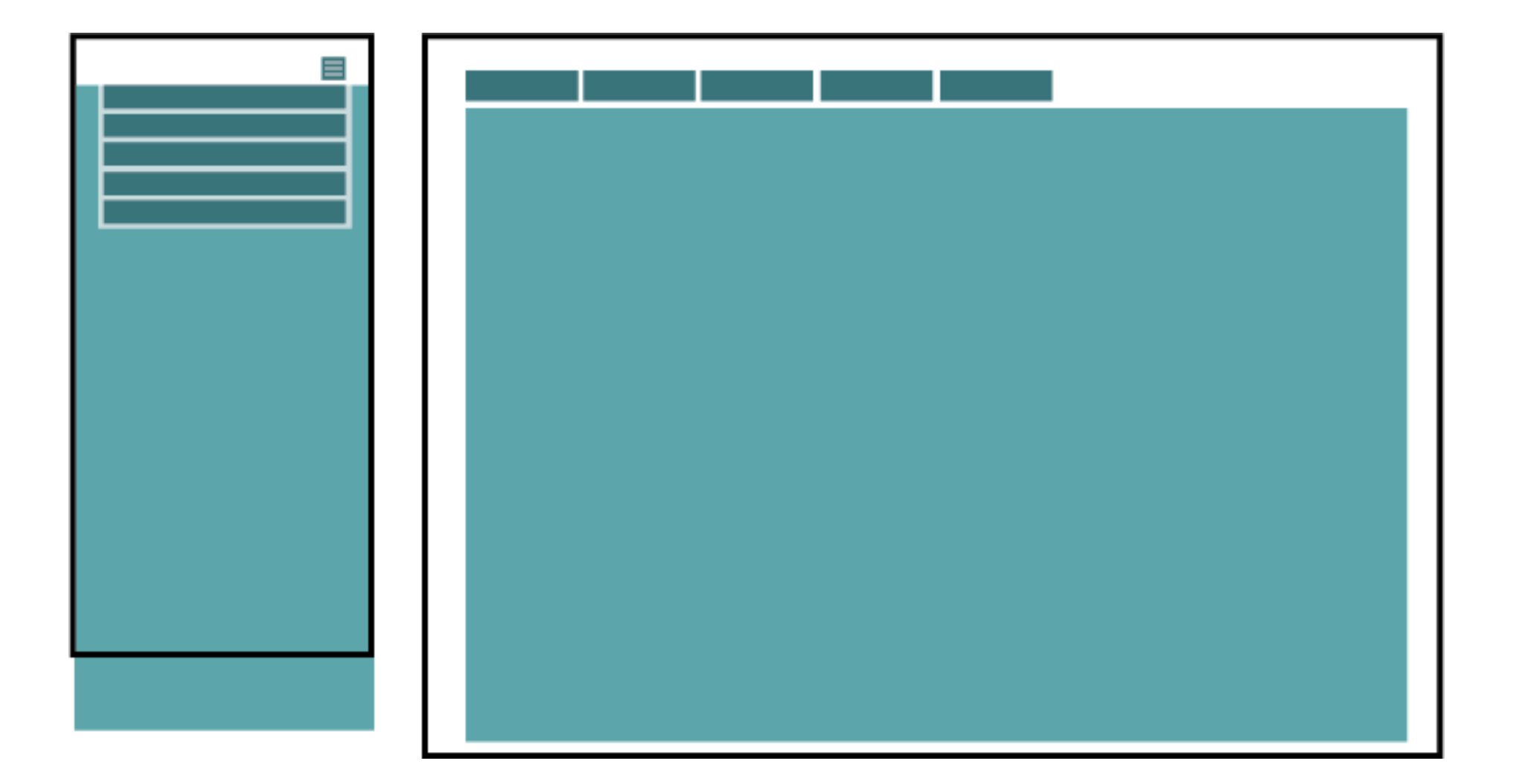

#### Left Nav Flout

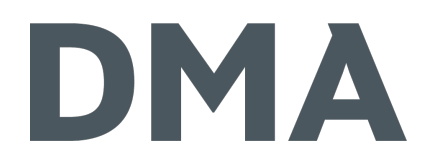

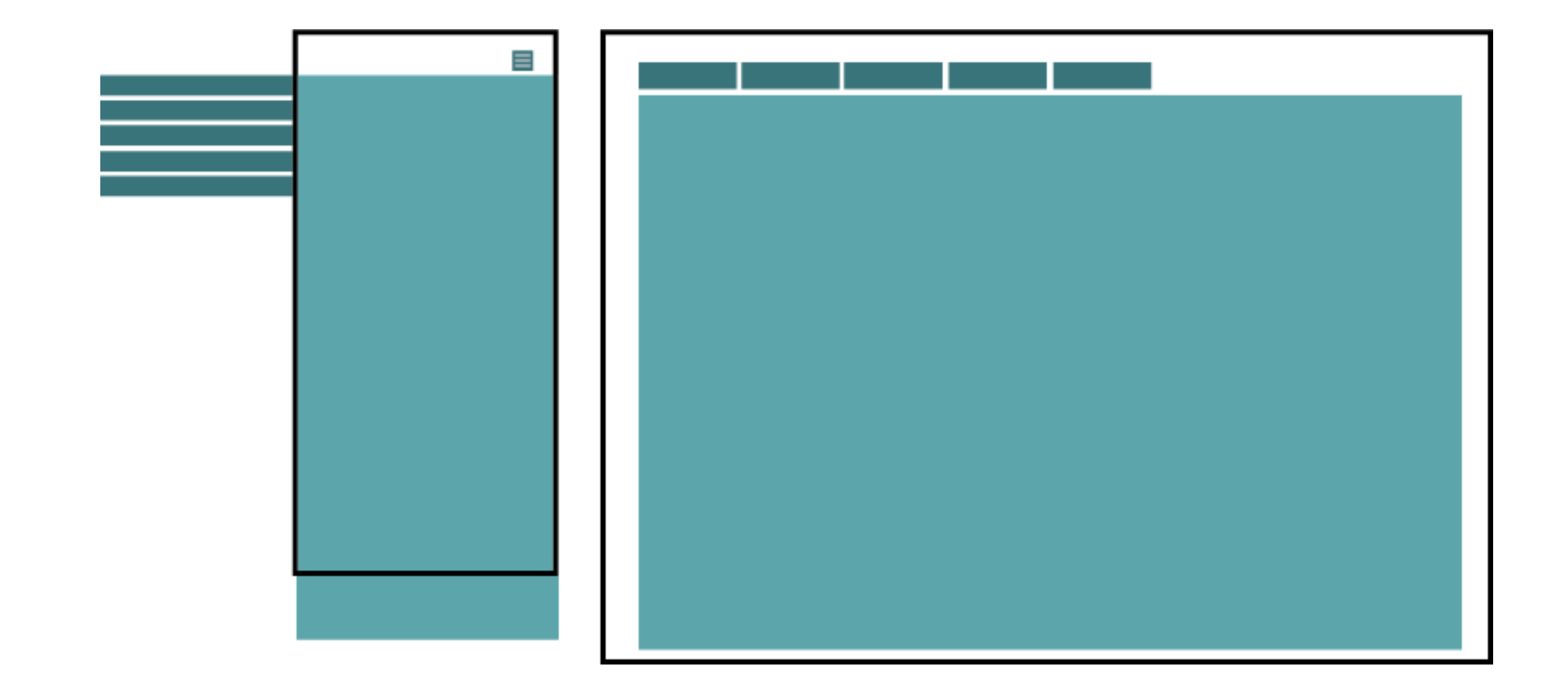

#### Footer Only

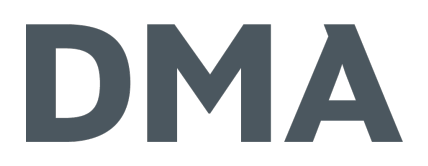

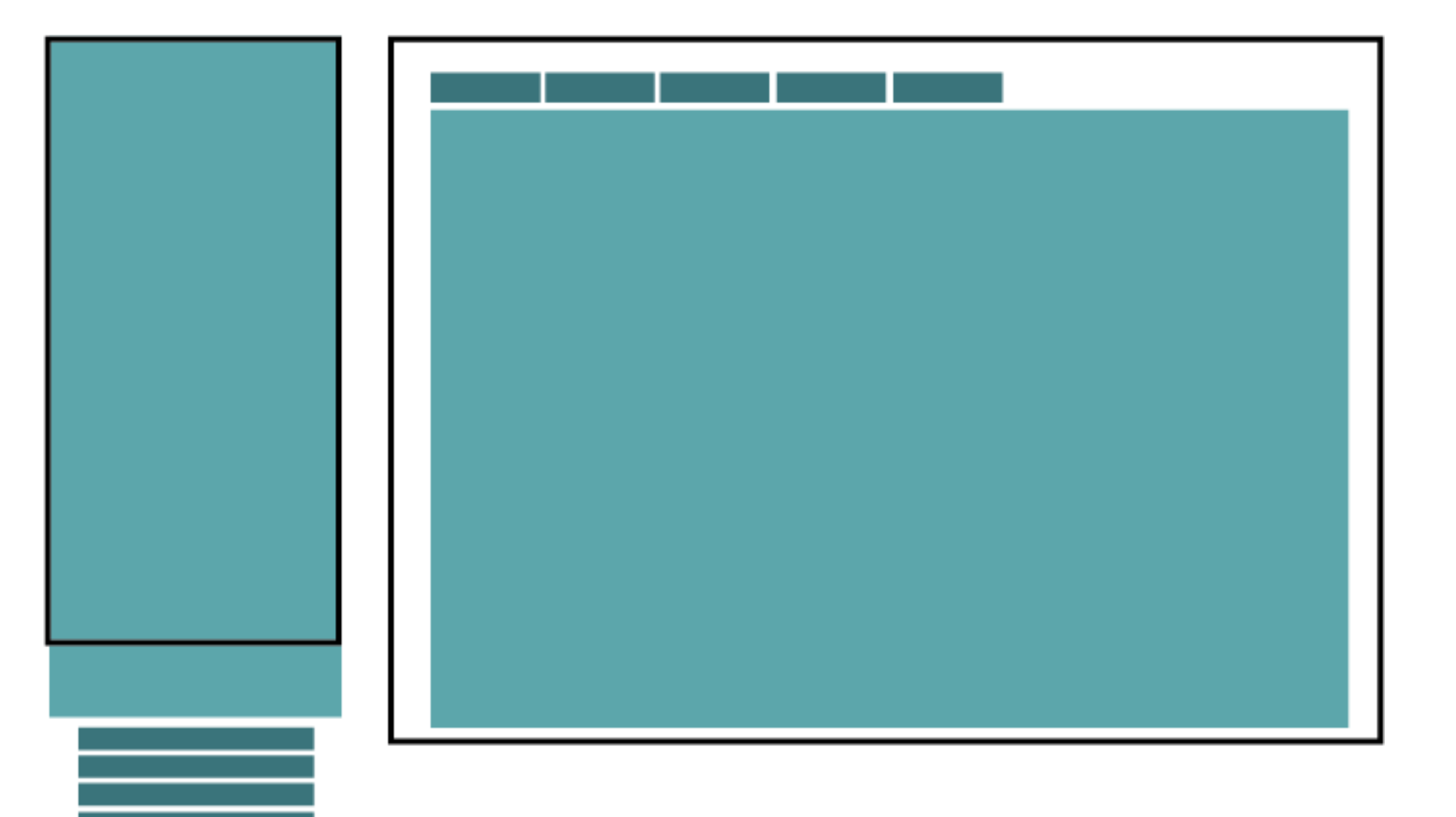

"Hide"

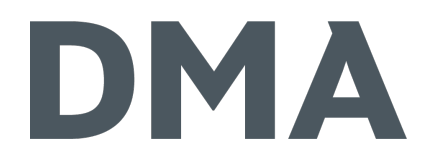

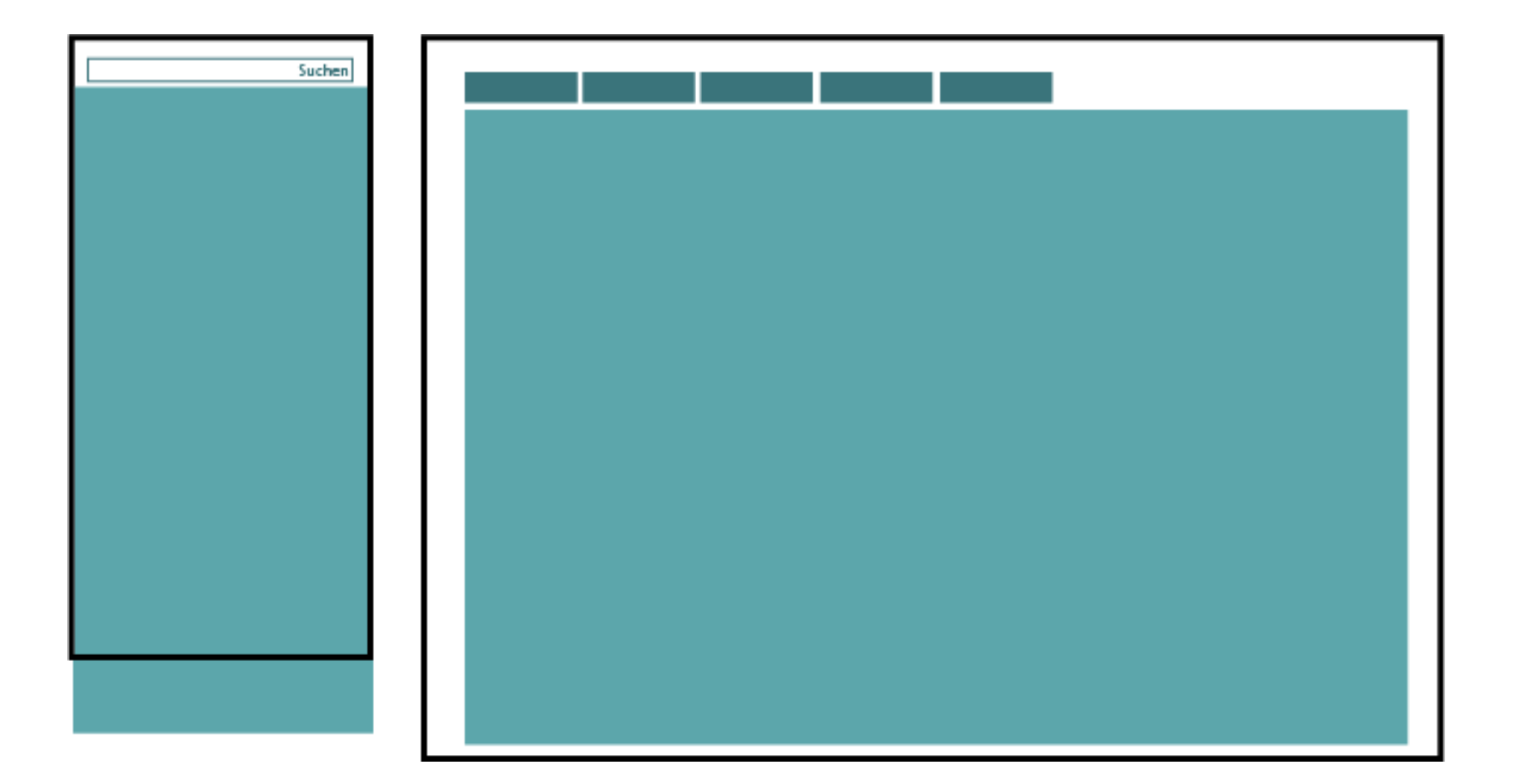

### Navigation

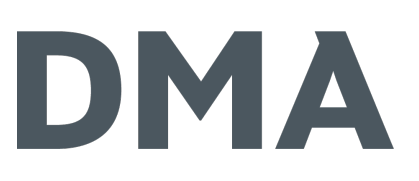

- ः Top Nav or "Do Nothing" 荣 Top Overflow Scroll
- **茶 Footer Anchor**
- **类 Select Menu**
- 荣 Toggle
- **※ Left Nav Flout**
- **登 Footer Only**
- ※ "Hide"
- 茶,Hide"
- **类 Multi Toggle**
- Right to Left
- Skip the Sub-Nav
- **类 Priority**
- ※ Off-Canvas Flout
- **卷 Carousel**

– frei nach: http://bradfrost.com/blog/web/responsive-nav-patterns

#### Navigationen

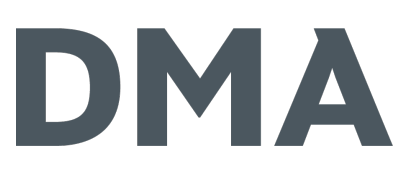

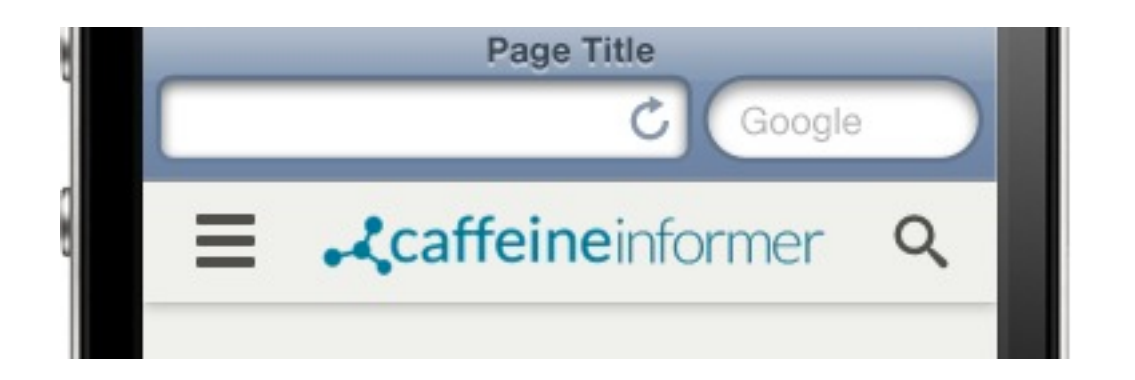

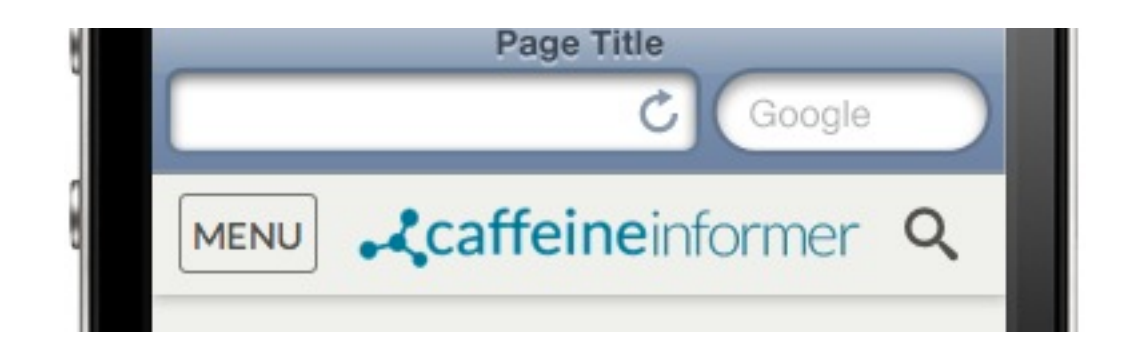

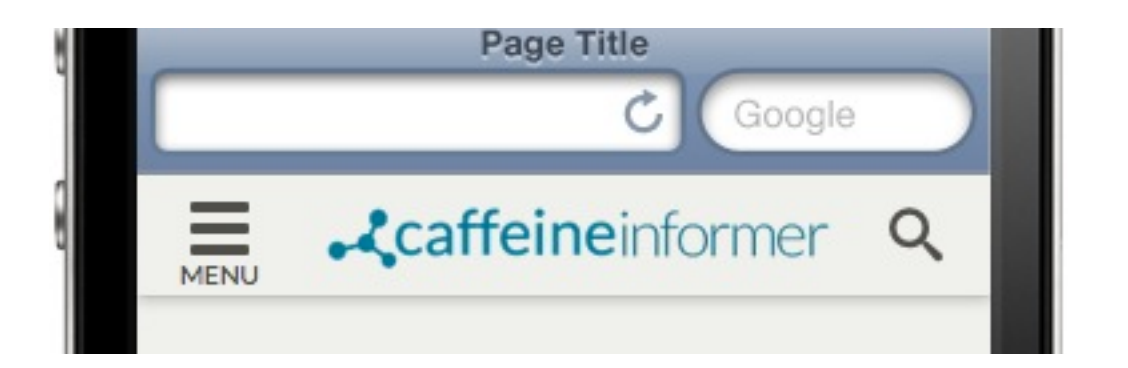

![](_page_64_Picture_5.jpeg)

![](_page_64_Picture_6.jpeg)

![](_page_64_Figure_7.jpeg)

- http://exisweb.net/mobile-menu-icons

#### 66

## Navigationen

☆ MENÜ

 $\equiv$ 

MENU

#### Page Title Ċ  $\equiv$ **Acaffeine**informer Q

Page Title

Ċ

.Caffeineinformer Q

![](_page_65_Picture_5.jpeg)

![](_page_65_Picture_6.jpeg)

![](_page_65_Figure_7.jpeg)

![](_page_65_Picture_8.jpeg)

![](_page_65_Picture_9.jpeg)

#### Navigation

![](_page_66_Picture_1.jpeg)

- http://www.lukew.com/ff/entry.asp?1927

:checked Pattern aka Checkbox Hack

#### :checked Pattern

}

```
.menu-toggler {
    display: none;
 }
 .menu-toggler:not(:checked) + ul,
 .menu-toggler:not(:checked) ~ ul {
    display :none;
 }
 @media screen and (min-width:40em) {
     .menu-toggler:not(:checked) + ul,
     .menu-toggler:not(:checked) ~ ul {
       display: block;
     }
 }
  .menu-toggler:checked + ul,
<nav class="mod_navigation block" itemscope itemtype="http://
schema.org/SiteNavigationElement">
<input type="checkbox" name="m_1" id="m_1" class="menu-toggler">
.menu-toggler:checked + ul + label,
 <ul class=
"level_1" role=
"menubar">…</ul>
.menu-toggler:checked ~ label {
 <label for=
"m_1">Menü</label>
 / nav><br>Status für das Label *// nav das Label *// nav das Label *// nav das Label *// n
\langle / nav\rangle
```
DMA

### Navigationen

![](_page_69_Picture_1.jpeg)

- Berücksichtigt die Positionierung
- Sorgt dafür, dass ihr nicht von JavaScript abhängig seid
- Stellt das Burger-Symbol in Verbindung zu eurer Zielgruppe
- Erarbeitet eine sinnvolle Navigationsstruktur

## Tabellen

#### Tabellen

## DMA

![](_page_71_Picture_15.jpeg)

![](_page_71_Picture_16.jpeg)
# Lösungen sind abhängig von den Tabelleninhalten

## Tabellen

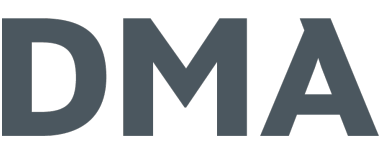

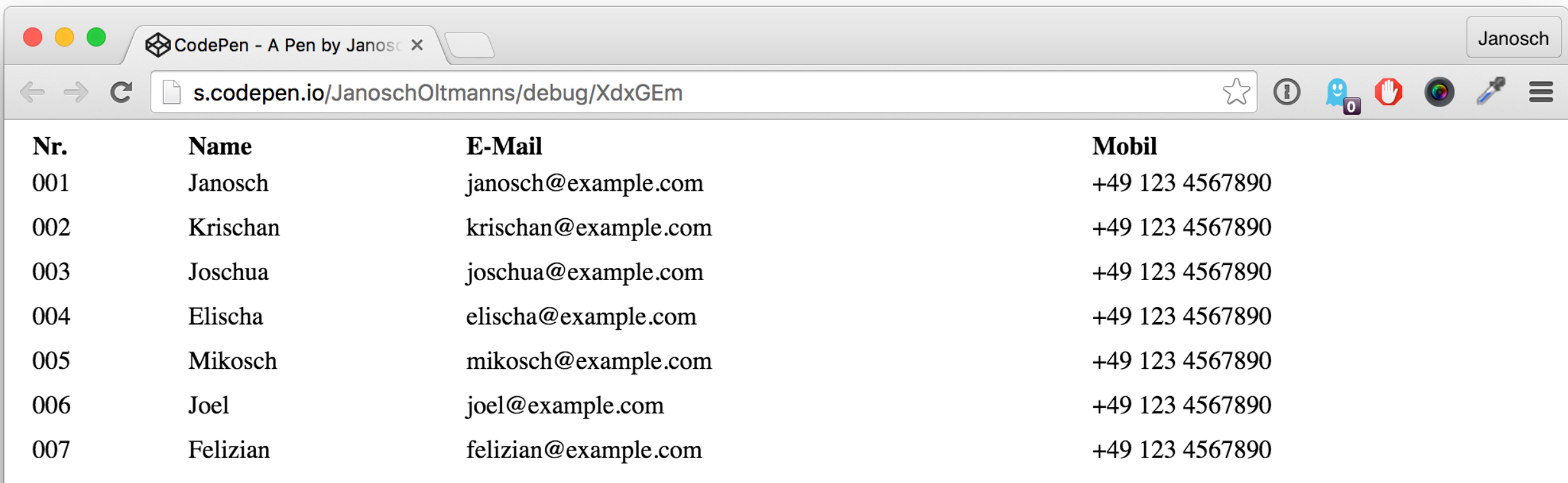

Folgender Text...

### Tabellen // Scroll-Lösung

# DMA

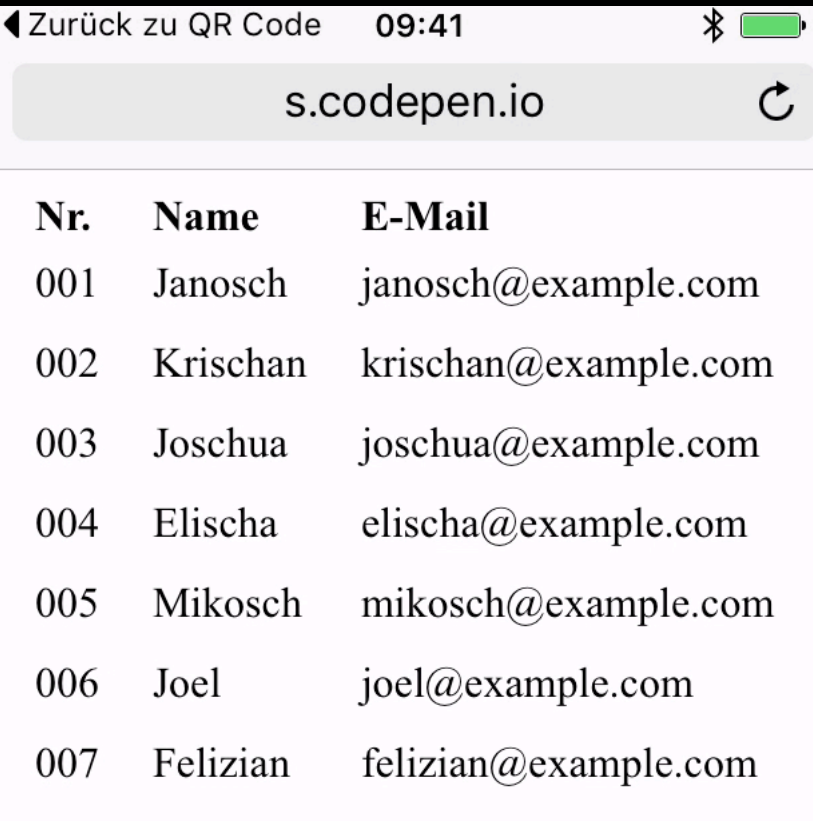

Folgender Text...

※ table-Element oder umgebender Wrapper erhält overflow-x: auto;

<u> 참 [Bsp. http://codepen.io/](http://codepen.io/JanoschOltmanns/pen/NNOJom)</u> JanoschOltmanns/pen/ NNOJom

#### Tabellen // Data-Attribute

 $\mathcal{C}$ 

# DMA

**I Zurück zu QR Code** 09:41

s.codepen.io

Nr.: 001 Name: Janosch E-Mail: janosch $@$ example.com Mobil: +49 123 4567890

 $Nr: 002$ Name: Krischan E-Mail: krischan@example.com Mobil: +49 123 4567890

 $Nr: 003$ Name: Joschua E-Mail: joschua@example.com Mobil: +49 123 4567890

Nr.: 004 Name: Elischa E-Mail: elischa@example.com Mobil: +49 123 4567890

 $Nr: 005$ Name: Mikosch E-Mail: mikosch@example.com Table-Layout wird komplett deaktiviert (display: block)

Titel werden per CSS aus dem data-Attribut generiert

#### <**tr**>

 <**td** data-title="Nr.">001</**td**> <**td** data-title="Name">Janosch</**td**> <**td** data-title="E-Mail">janosch@example.com</**td**> <**td** data-title="Mobil">+49 123 4567890</**td**> </**tr**>

ः Bsp. http://codepen.io/ [JanoschOltmanns/pen/grBEBj](http://codepen.io/JanoschOltmanns/pen/grBEBj)

#### Tabellen // Data-Attribute

DMA

erfordert in Contao eine Template-Anpassung für ce\_table:

```
<tbody>
   <?php foreach ($this->body as $class=>$row): ?>
     <tr class="<?= $class ?>">
       <?php foreach ($row as $i=>$col): ?>
        \langle?php if (\sin == 0 && \sin == 0 \addot \text{\bm{>useLeftTh}: ?>
            <th scope="row" class="<?= $col['class'] ?>"><?= $col['content'] ?></
th>
         <?php else: ?>
            <td class="<?= $col['class'] ?>"<?= $this->useHeader ? ' data-title="' 
. $this->header[$i]['content'] . '"' : ''; ?>><?= $col['content'] ?></td>
         <?php endif; ?>
       <?php endforeach; ?>
     </tr>
   <?php endforeach; ?>
```
</**tbody**>

# Media Elemente

## Media Elemente

- **रहें** Videos
- Google Maps
- **※ Canvas-Objekte**
- Iframes generell
- Bilder

Bekanntes Seitenverhältnis

#### Media Elemente

# DMA

Es gibt eine generelle Methode für alle Typen um Elemente mit bekanntem Seitenverhältnis responsive einzubinden!

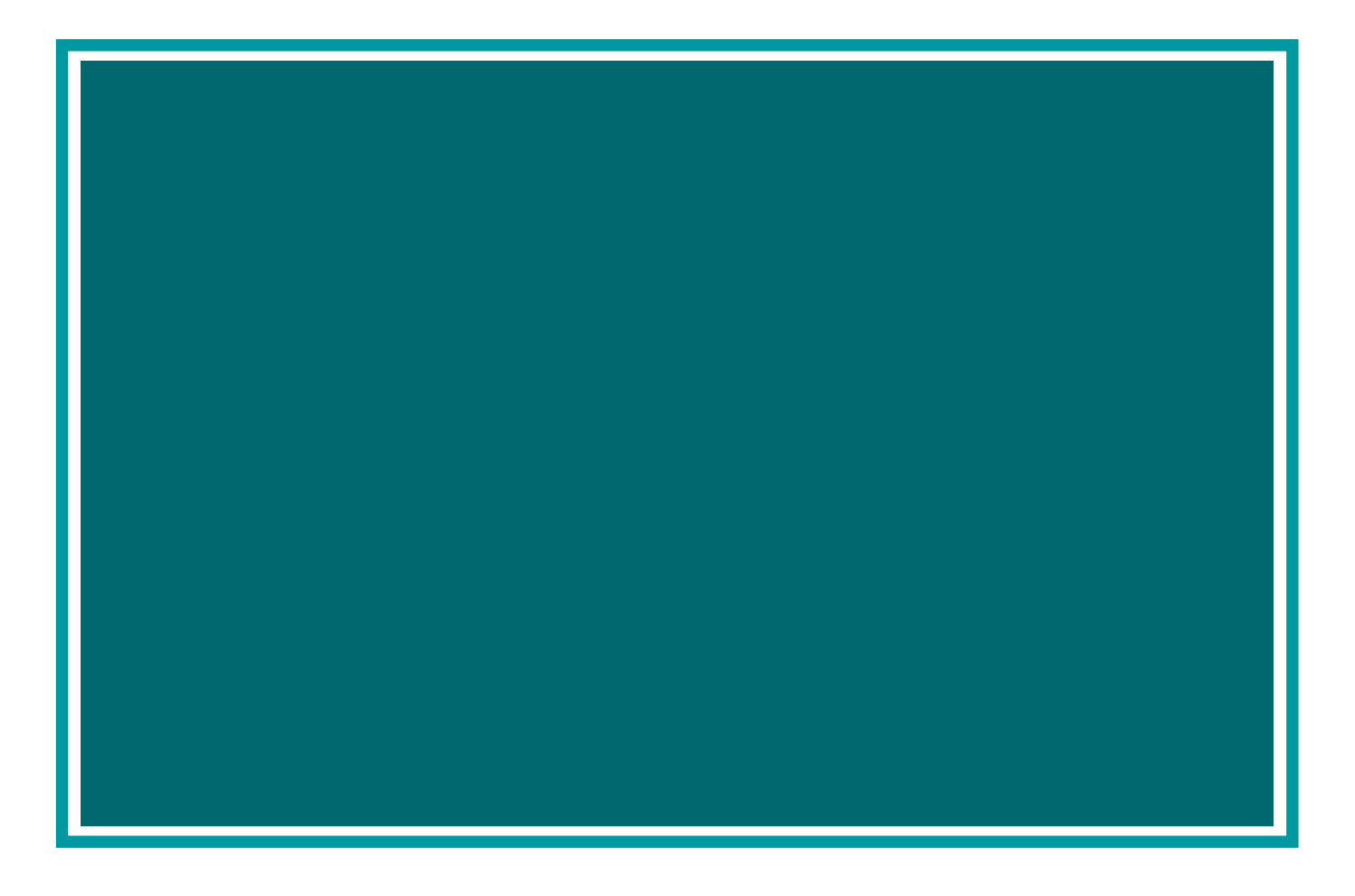

#### **※ Rahmen**

relativ positioniert Höhe 0 Padding-Bottom Seitenverhältnis in % (bps. 56,25 % für 16:9)

#### **※ Inhalt**

absolut positioniert Höhe 100% Breite 100%

#### Media Elemente

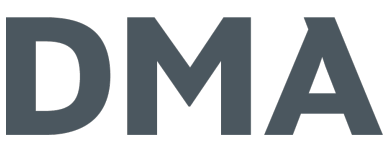

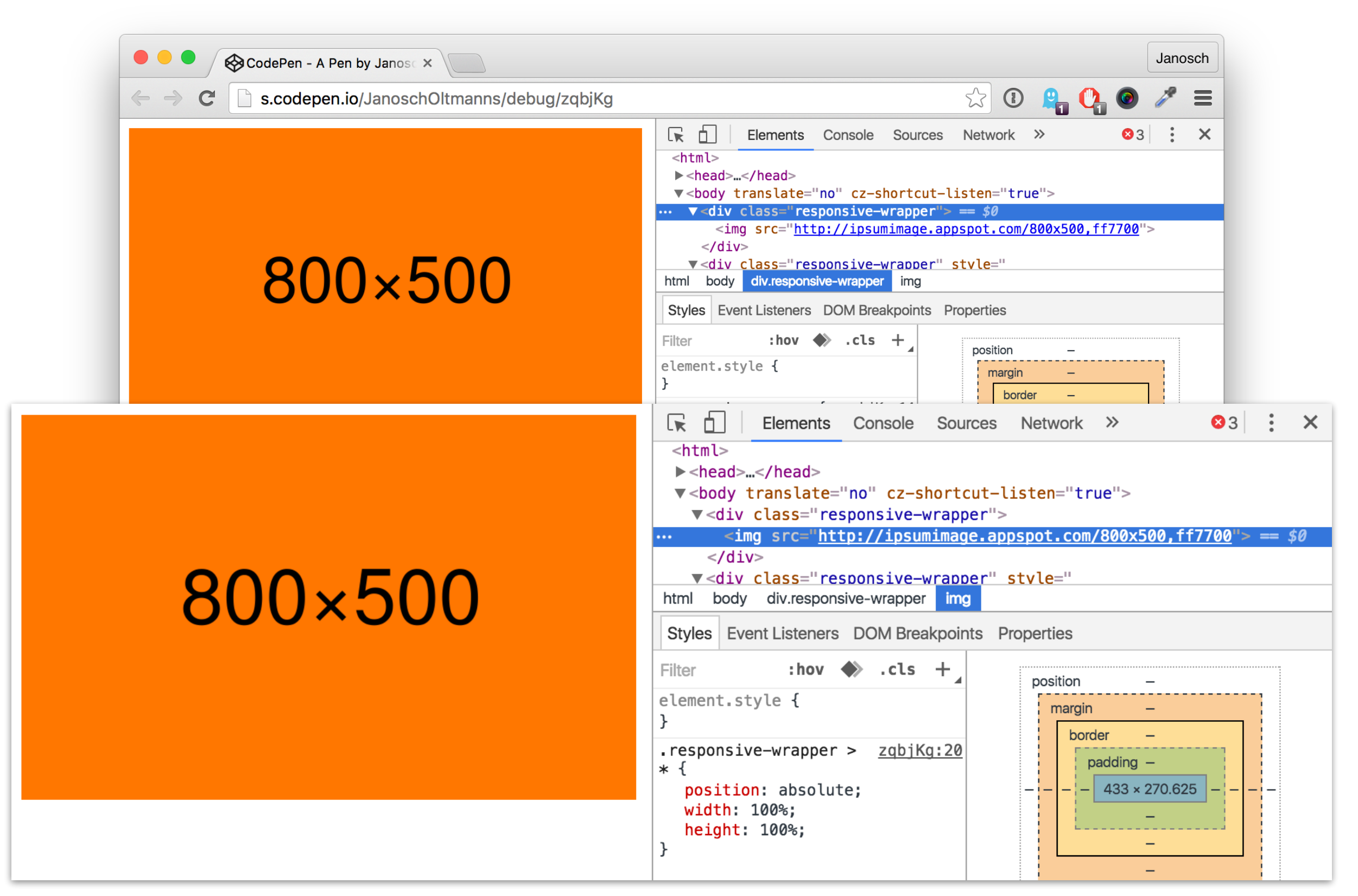

# Responsive Images

## Responsive Images

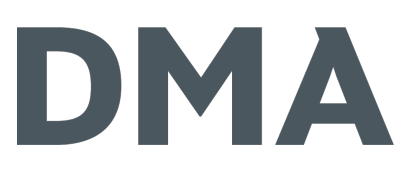

- Verwendung der Features von Responsive Images
	- Performance-Optimierung
	- Art-Direction wird ermöglicht
- **类 Optimale Verwendung** 
	- Picture-Element wird erst dann benötigt, wenn sich das Seitenverhältnis des Bildes ändern soll
	- Picture Element wird erst dann benötigt, wenn andere Ausschnitte des Bildmotiven verwendet werden soll
- $\ddot{\mathbf{x}}$  für alle anderen Fälle reichen das sizes- und srcset-**Attribut.**

# Formulare

#### Formulare

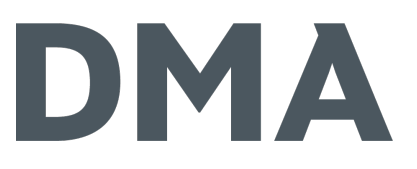

- So wenig Felder wie möglich (aber so viele wie nötig)
- Darstellung groß genug
- sichtbare Label

#### Formulare

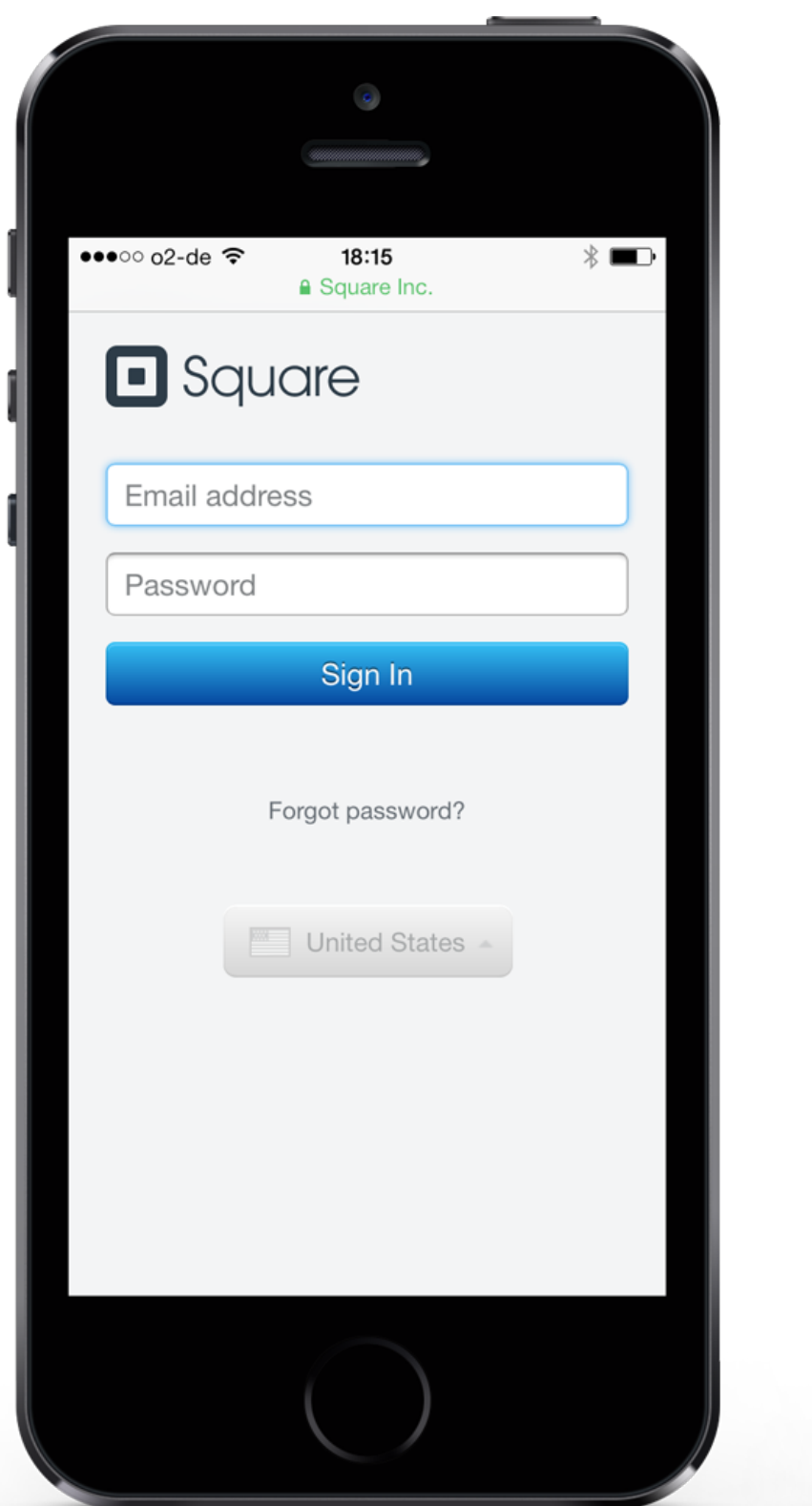

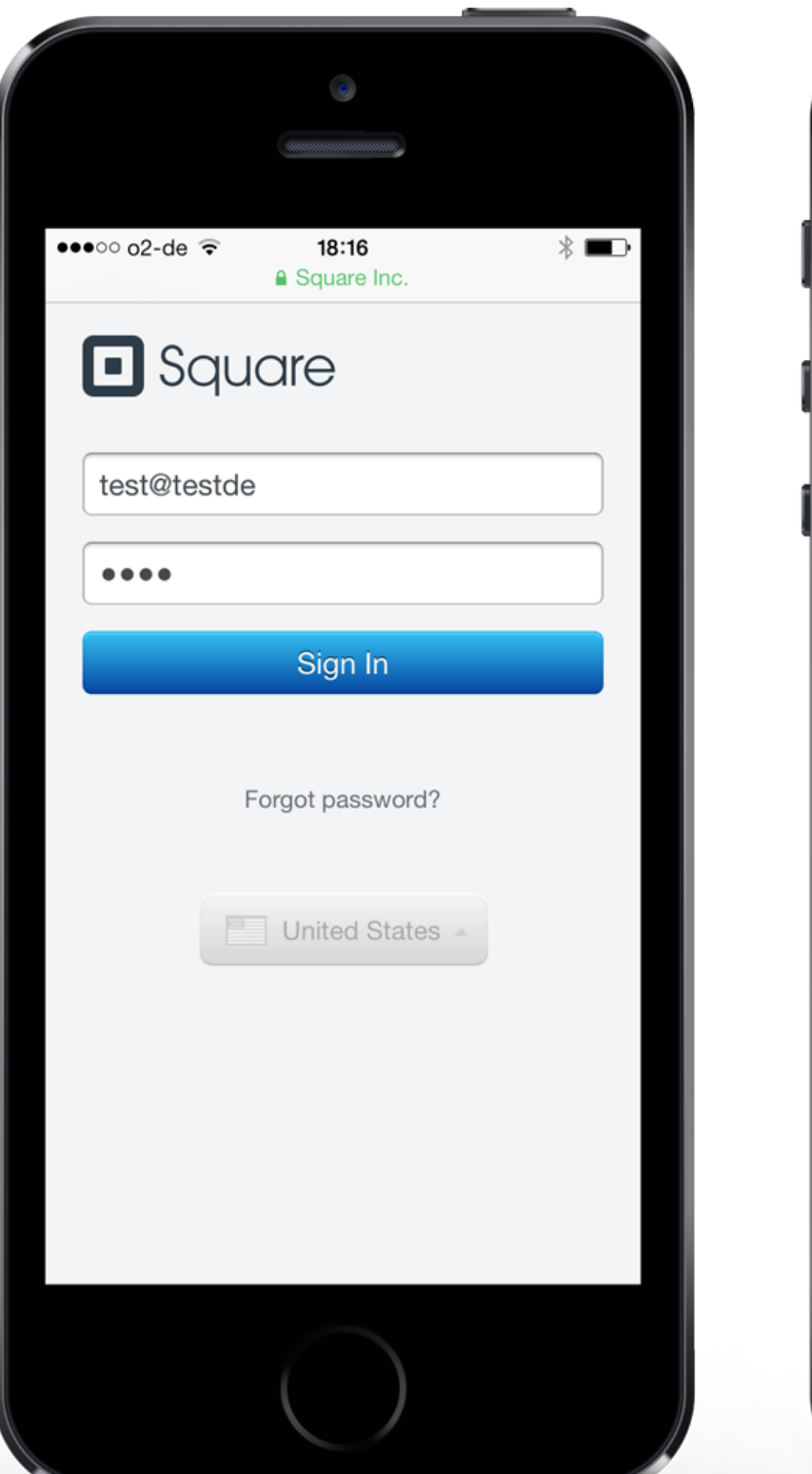

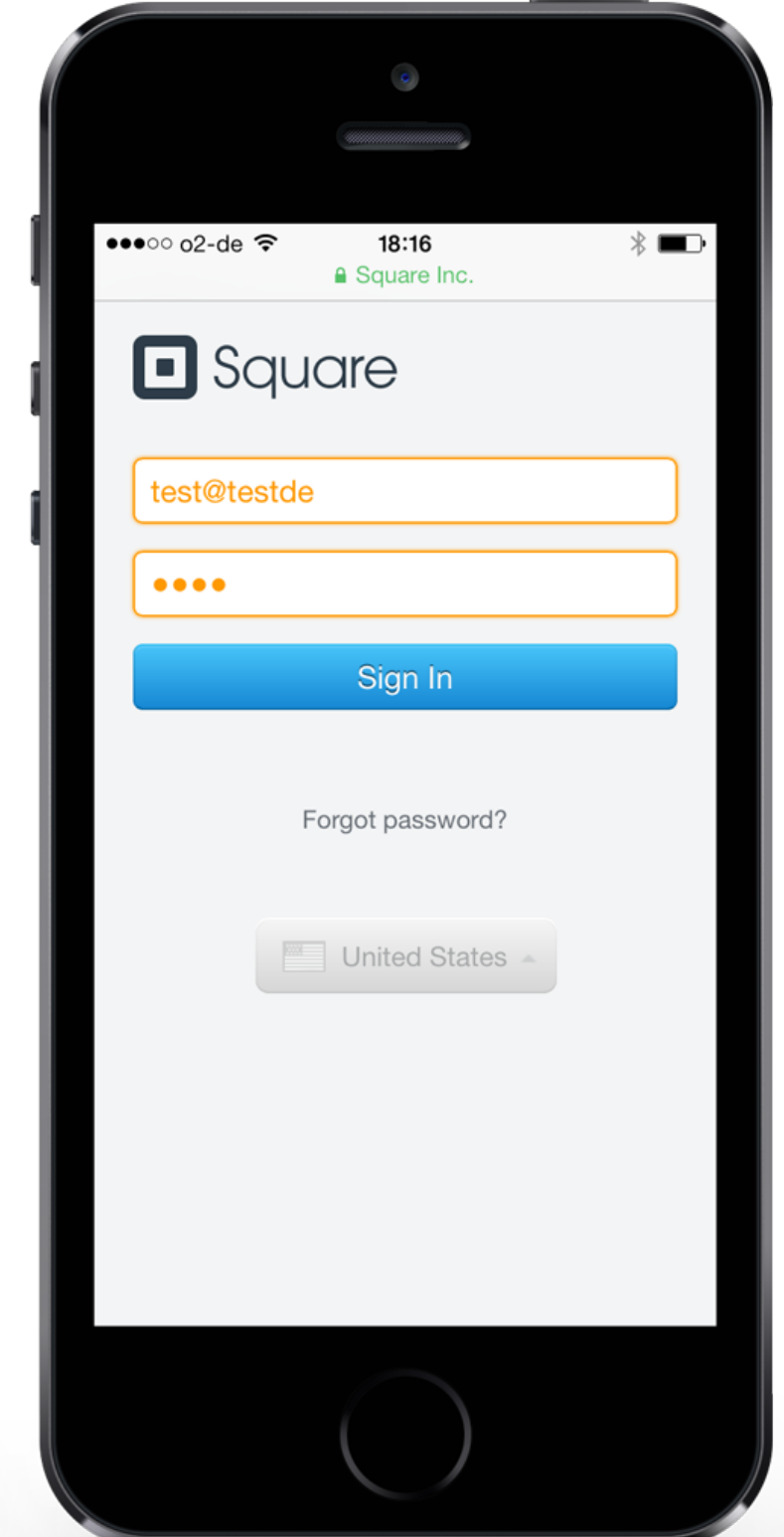

## Floating Label Pattern

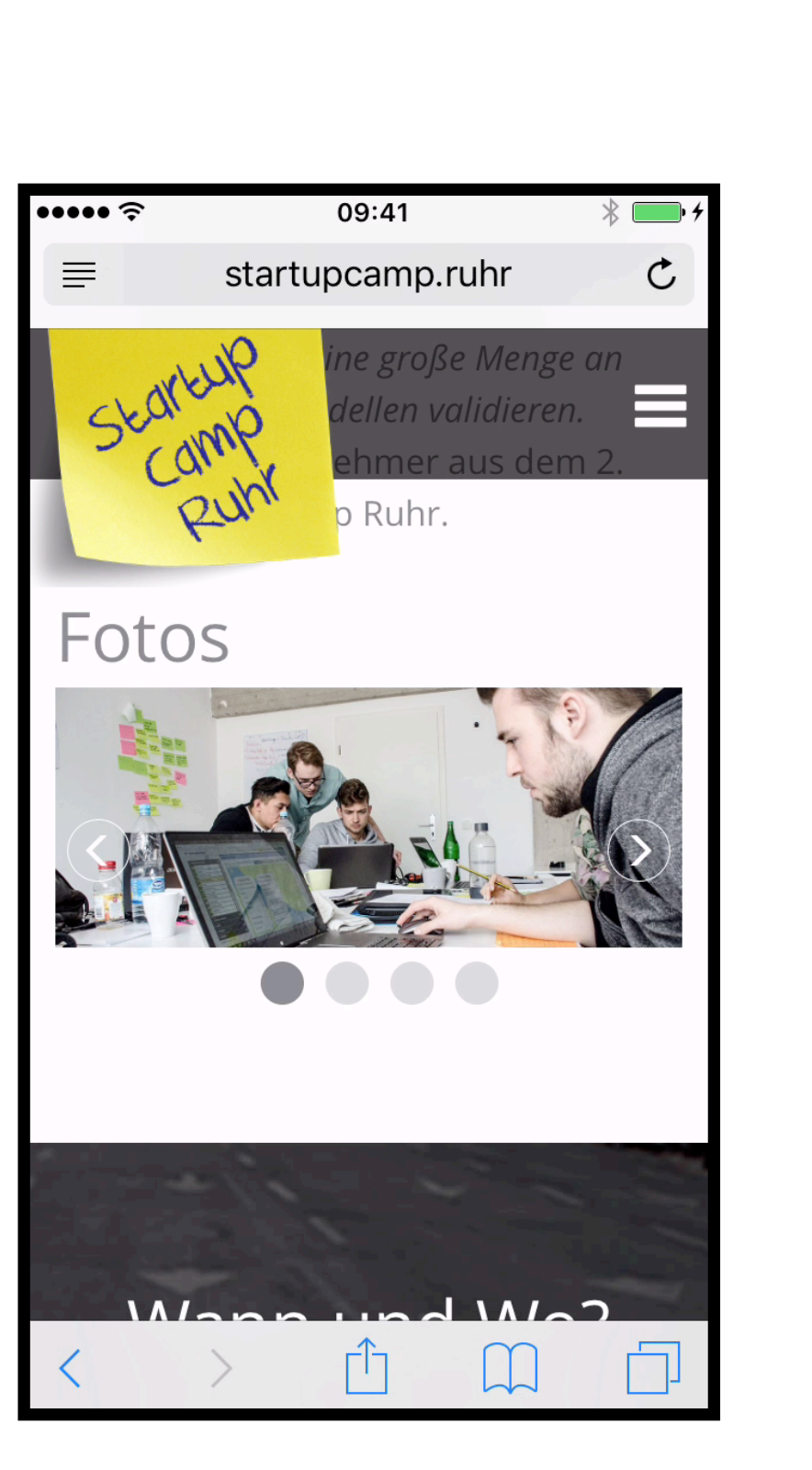

verschwendet wenig Platz

- versteckt das Label nicht
- ः funktioniert, sauber" nur mit JavaScript
	- **类 Fallback berücksichtigen**
- https://datuhealth.github.io/ floating-label/

# HTML5 Typen

- ※ Numerisch Zeichen (digit) => type="number" step="any"
- ※ natural => type="number"
- ※ Telefonnummer (phone) => type="tel"
- ※ E-Mail-Adresse (email) => type="email"
- ※ URL-Format (url) => type="url"

#### Input-Felder

## DMA

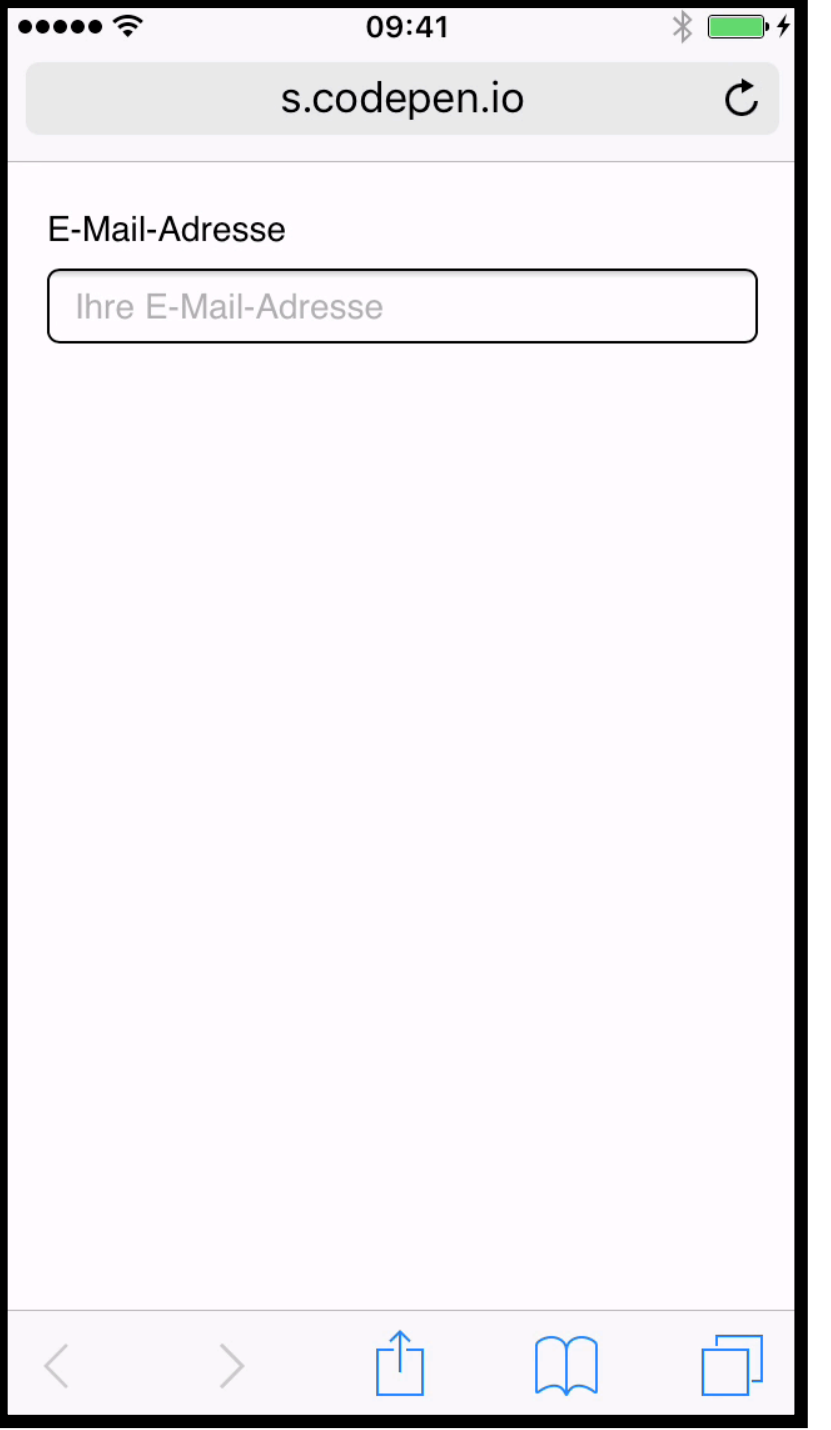

#### ※ Zoom Problem

<meta name= "viewport" content= "width=devicewidth, initial-scale=1">

## Input-Felder

## DMA

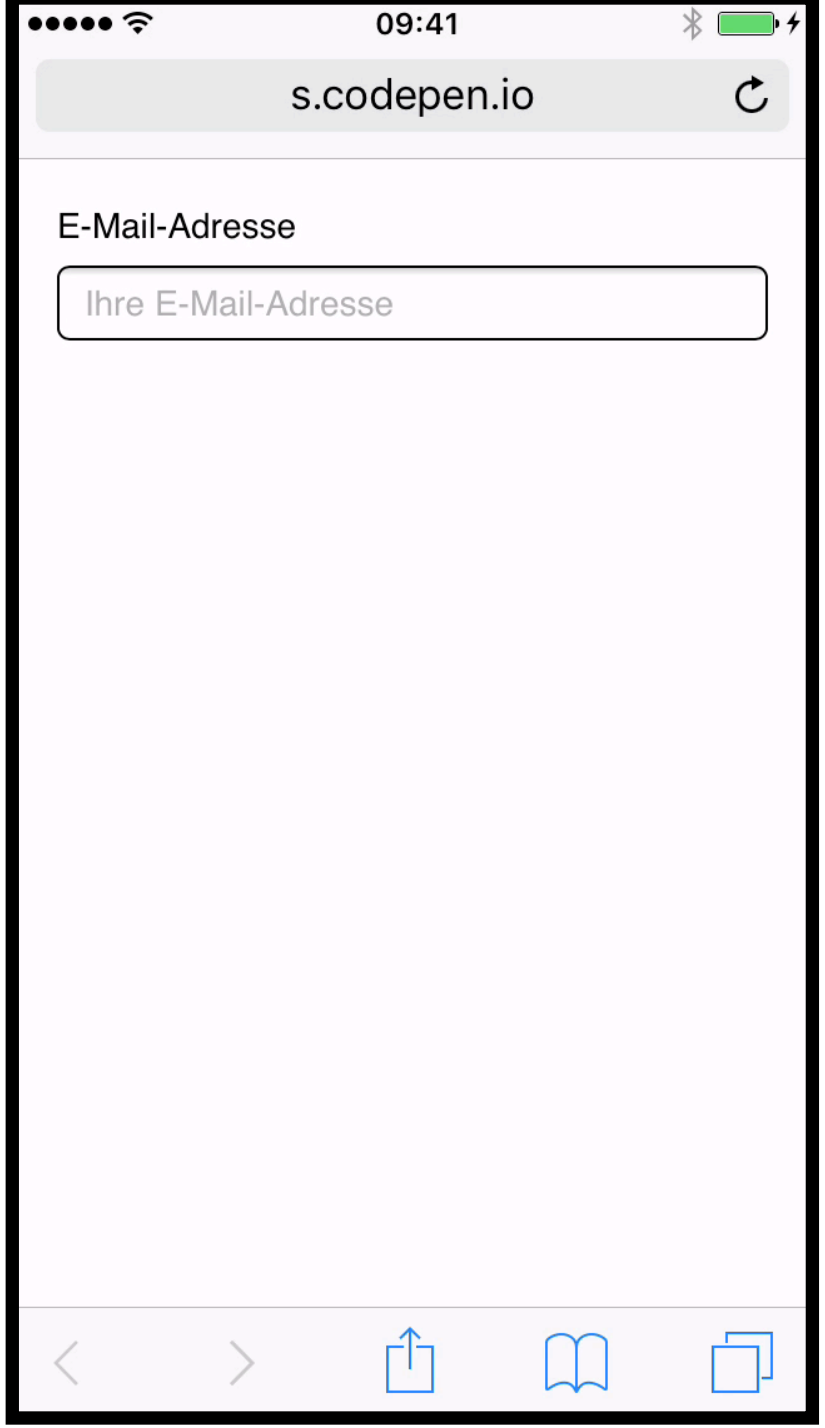

Änderung des Viewports

<meta name= "viewport" content= "width=devicewidth, initial-scale=1, maximum-scale=1">

Pinch And Zoom funktioniert nicht mehr!

### Input-Felder

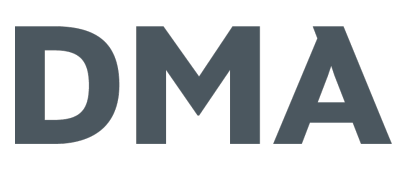

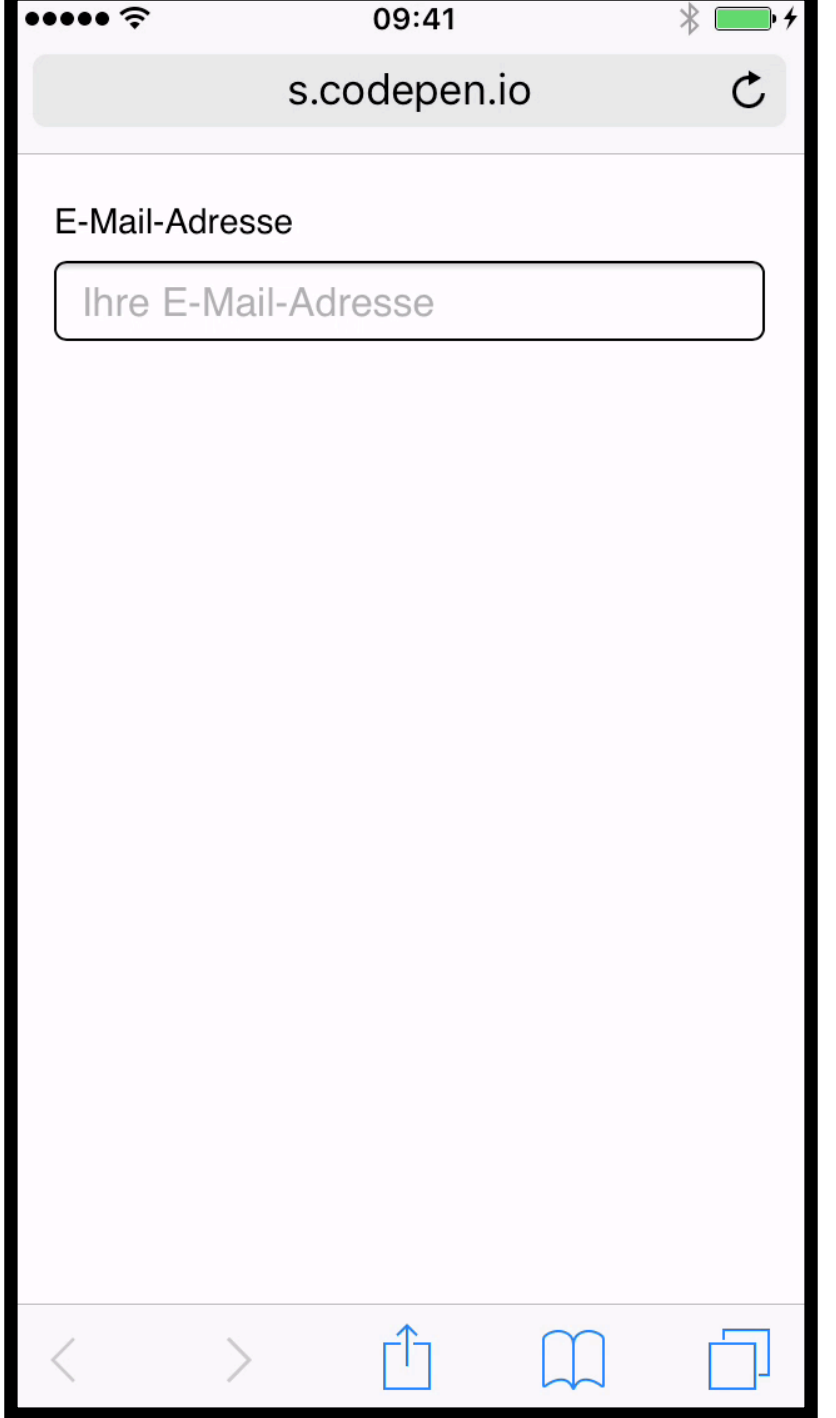

Änderung der Schriftgröße

<meta name= "viewport" content= "width=devicewidth, initial-scale=1">

**input** { **font-size**: 16px; }

**※ Pinch And Zoom funktioniert** wieder

Was heißt das jetzt alles in drei Sätzen?

#### Mobile Webdesign ist und bleibt ein wichtiges Thema…

…dem wir am besten "Mobile First" begegnen können... Mobile Webdesign ist und bleibt ein wichtiges Thema…

…und bei dem immer neue Techniken zu berücksichtigen sind. …dem wir am besten "Mobile First" begegnen können… Mobile Webdesign ist und bleibt ein wichtiges Thema…

## Buch-Empfehlung

#### **Responsible Responsive Design** Scott Jehl A Book Apart

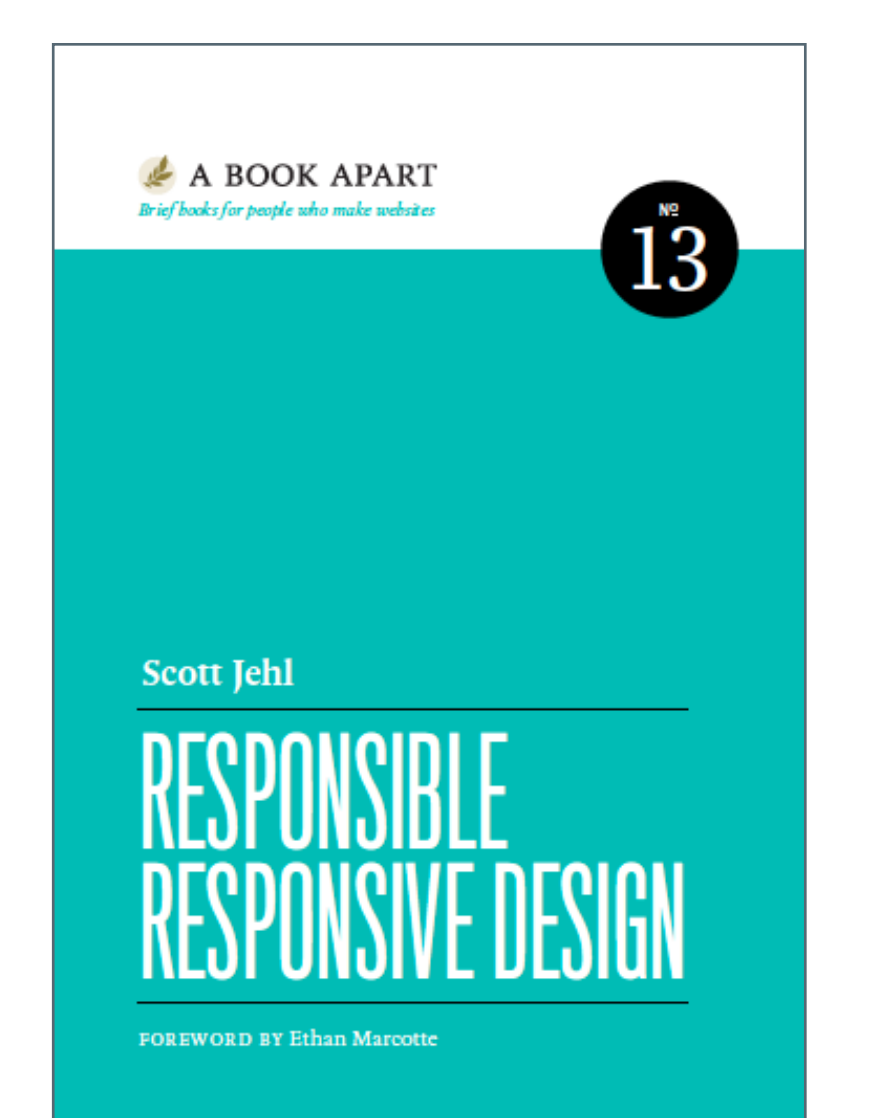

## Buch-Empfehlung

**Responsive Design: Patterns & Principles** Ethan Marcotte A Book Apart

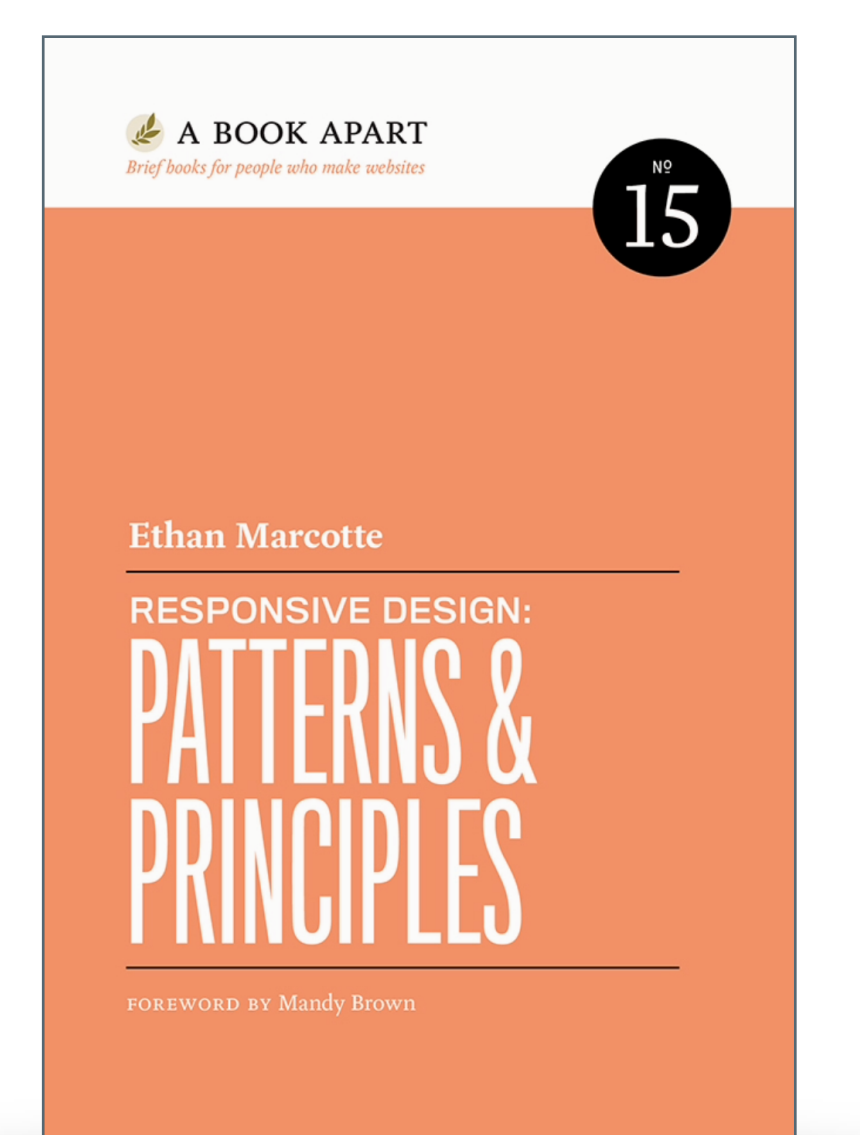

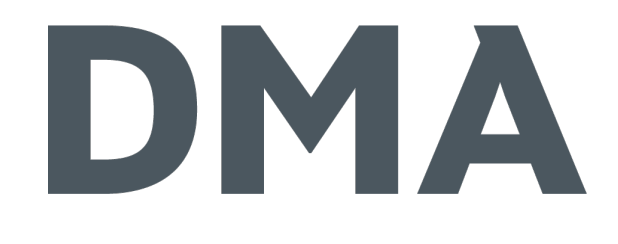

#### DMA GmbH Janosch Oltmanns +49 231 9742-6670 oltmanns@dma.do

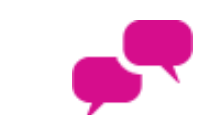

www.dma.do/oltmanns

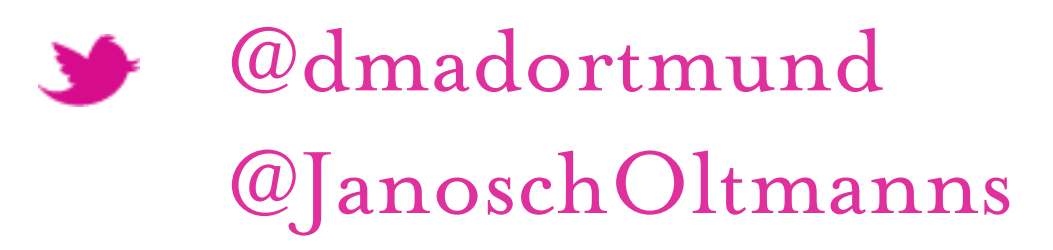

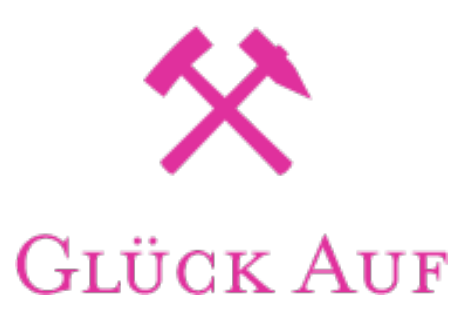